## JAIST Repository

https://dspace.jaist.ac.jp/

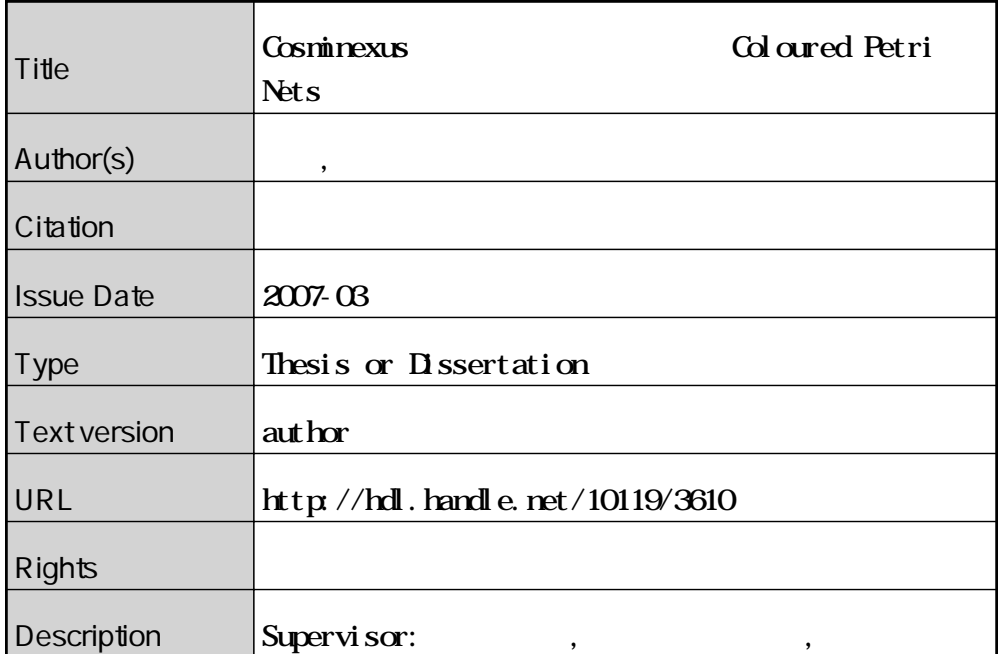

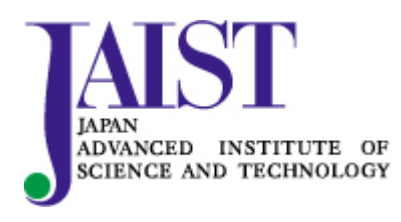

Japan Advanced Institute of Science and Technology

**Cosminexus Coloured Petri Nets** 

2007 3

## **Cosminexus Coloured Petri Nets**

## 510022

 $: 2007 - 2$ 

Copyright  $\odot$  2007 by Takashi OSHITE

 $\rm{SOX}$ 

Coloured Petri Nets

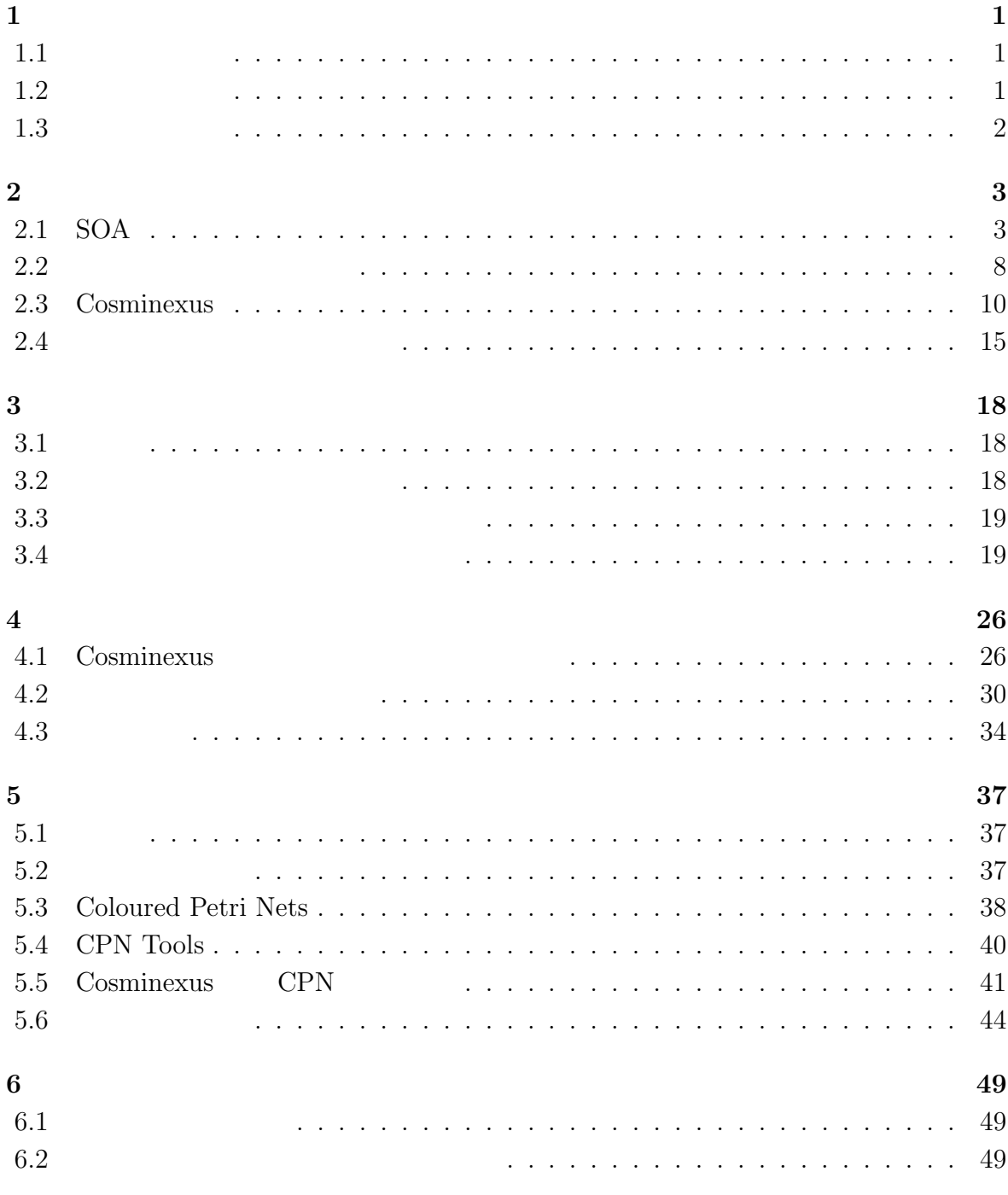

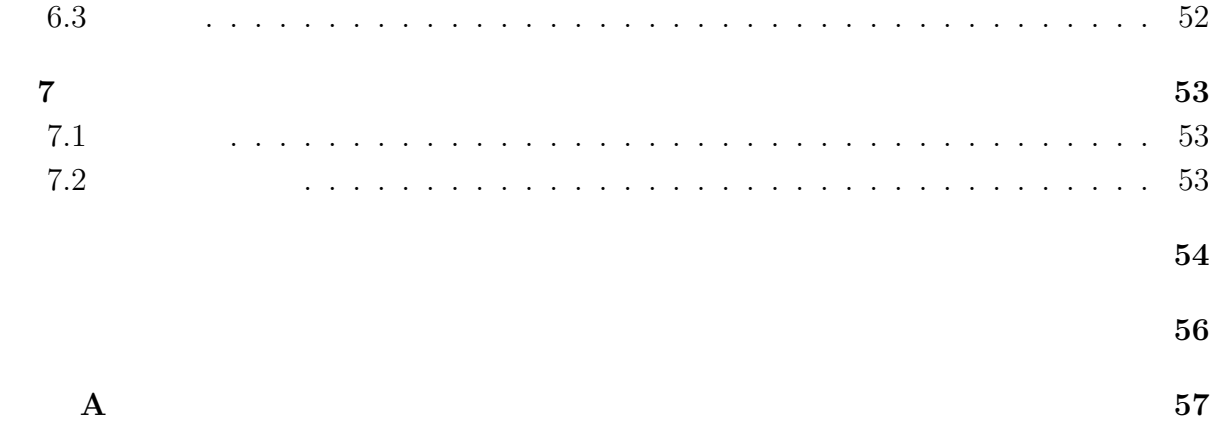

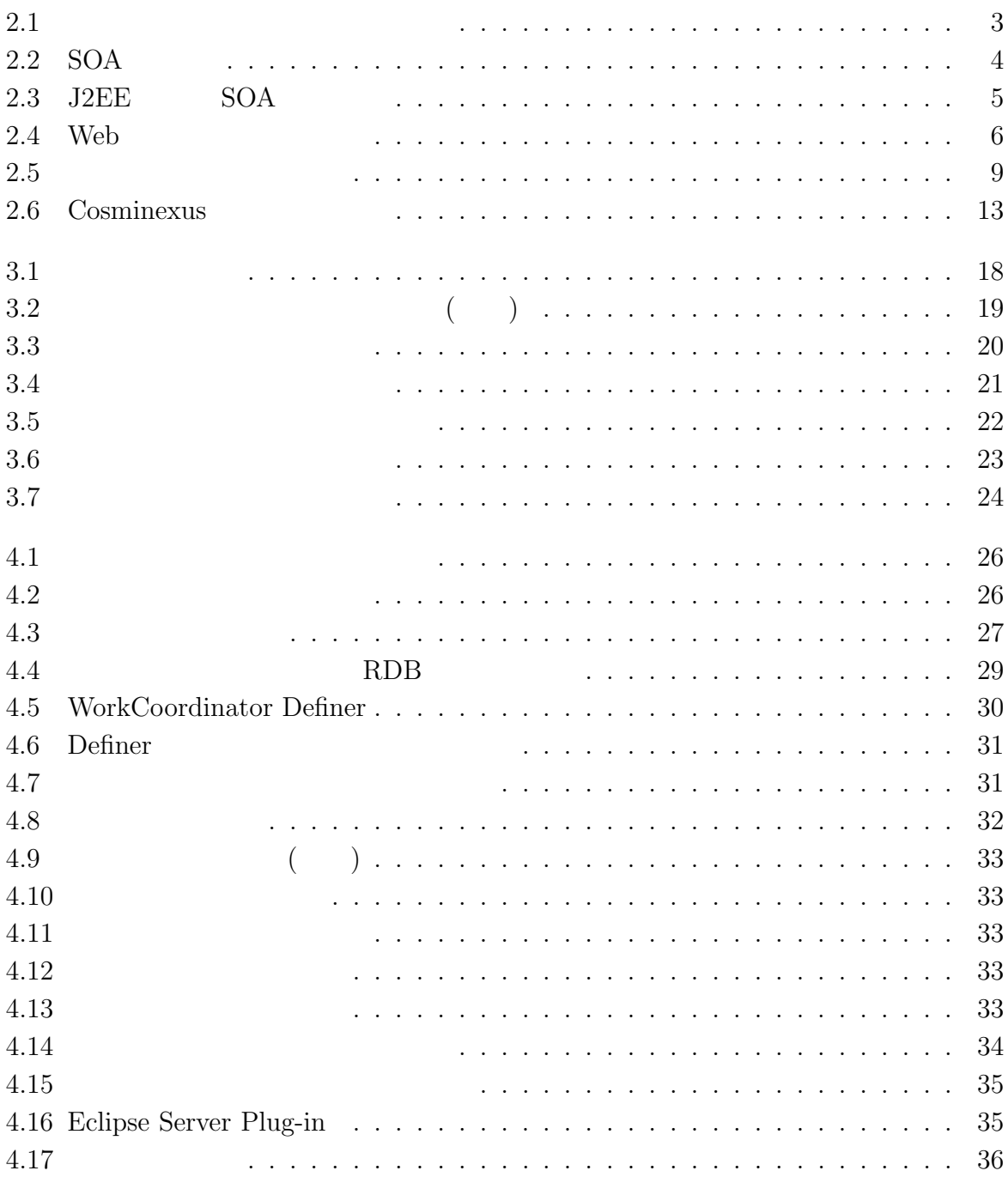

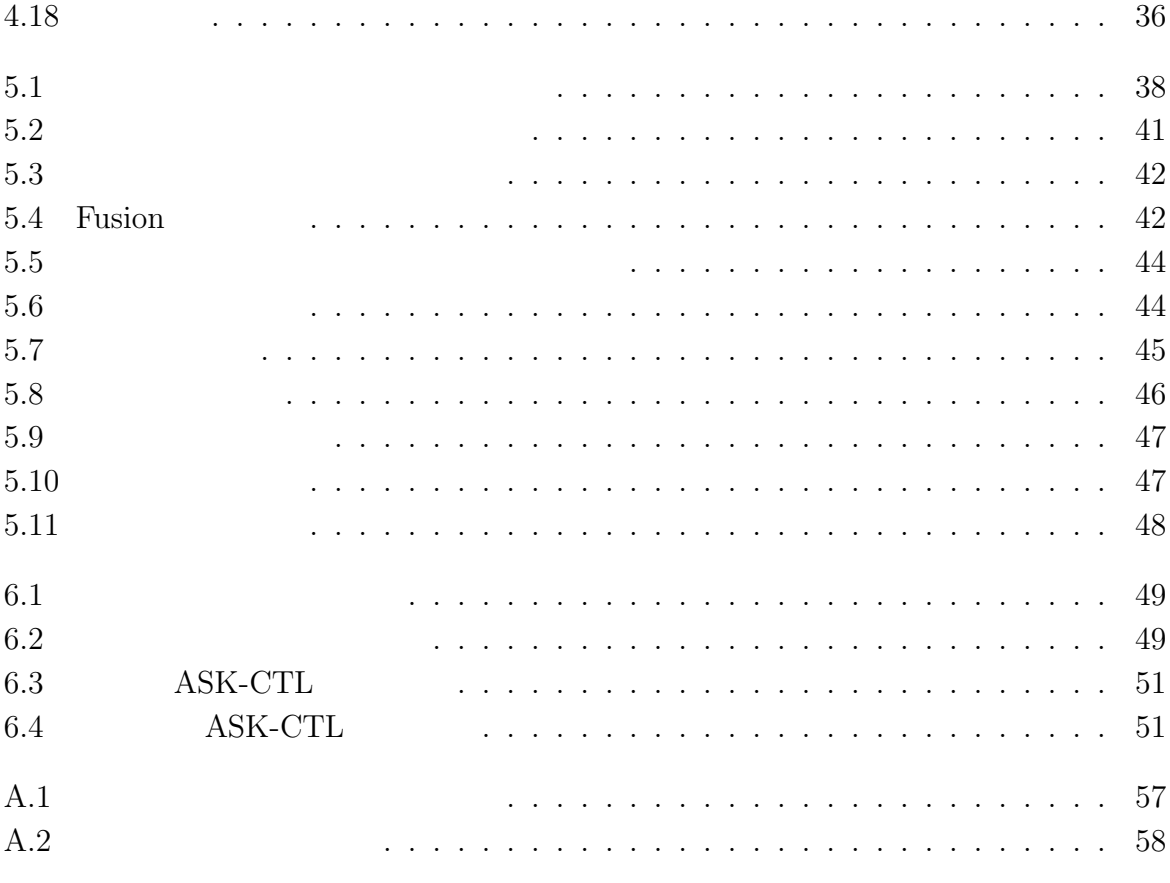

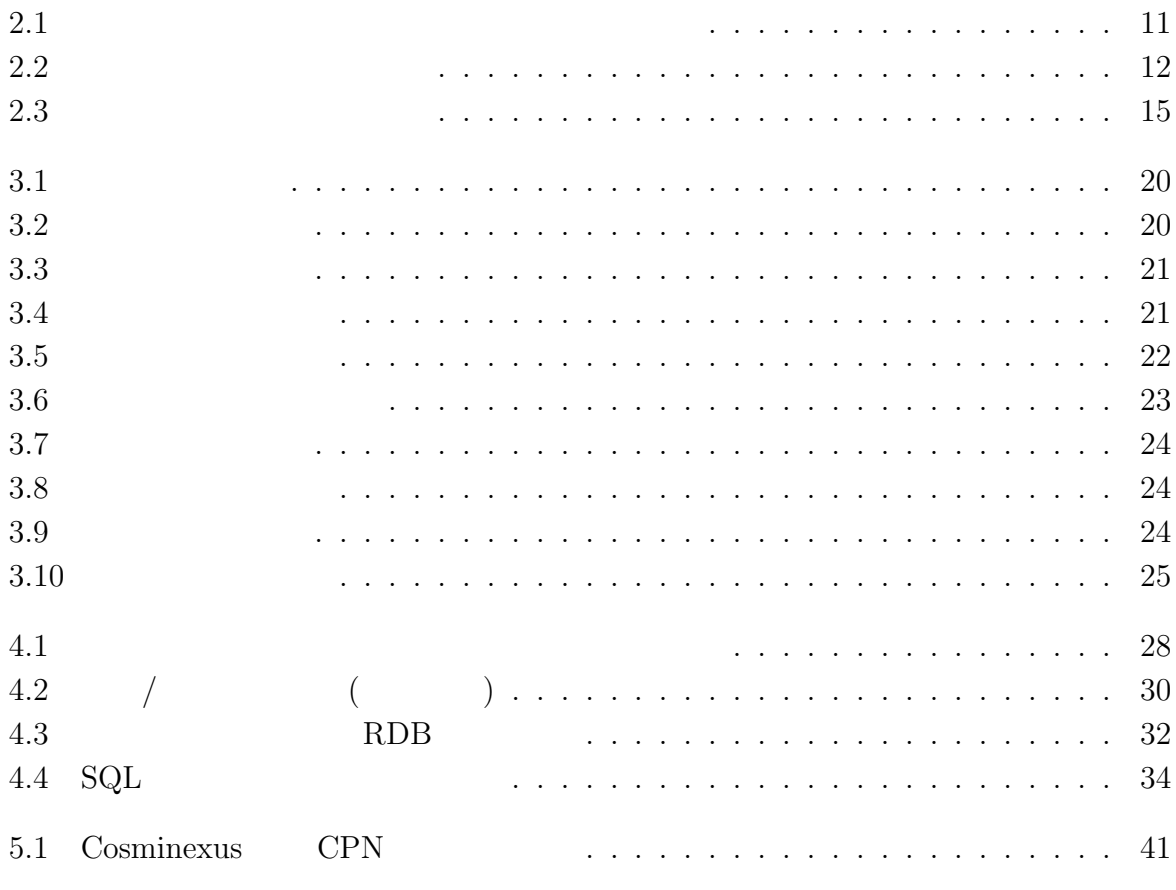

**1** 

 $1.1$ 

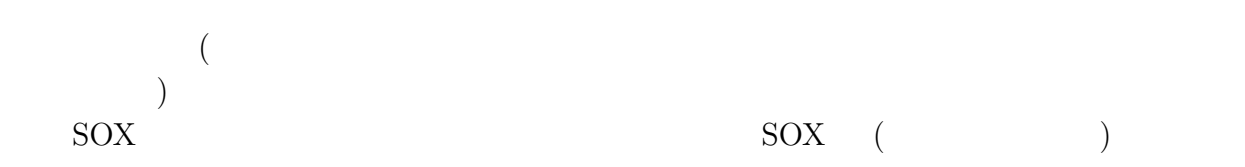

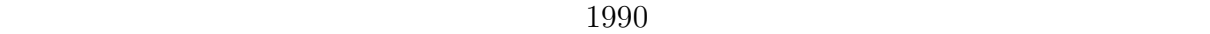

 $(RDB)$ 

 $1.2$ 

 $\qquad \qquad \mbox{Cominexus)}$   $\qquad \qquad \mbox{Cominexus)}$  $($ 

#### $)$  $RDB$

インモデルと RDB の連携を形式的にモデル化する方法と,それに対するモデル検査の方

# $1.3$

 $2$  $\emph{Cosminexus}$  $3$ 4 3 3 Cosminexus  $5$  $6$  $7$ 

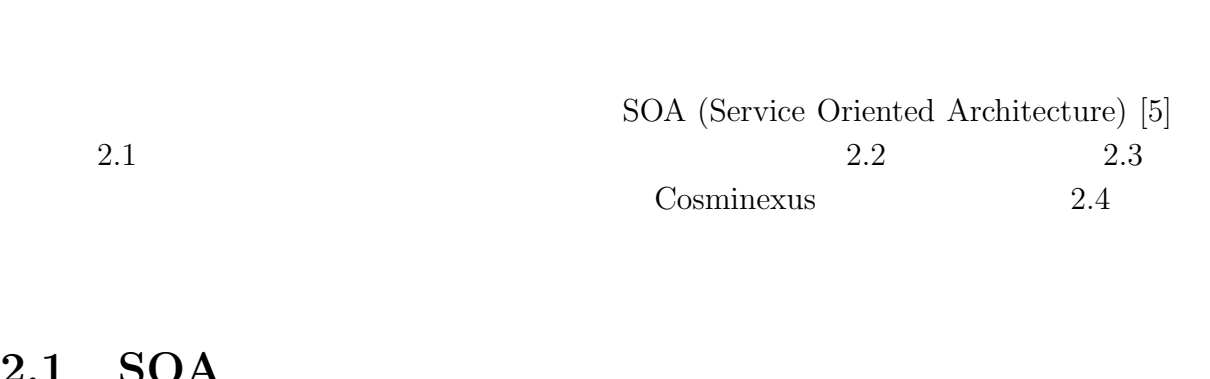

**2**章 ワークフローシステム

### **2.1 SOA**

#### $2.1.1$

 $2.1$ 1990  $[7]$ 1990 1995 2000 2005 **BPR (Business Process Reengineering)** ERP (Enterprise Resource Planning) **Workflow Management** EAI (Enterprise Application Integration) **BPM (Business Process Modeling)**  $2.1:$ ERP EAI  $SOA$  $J2EE$  $[14]$ SOA SOA SOA EXAMENTE E NORTH E SOA E SOA E SOA E SOA E SOA E SOA E SOA E SOA E SOA E SOA E SOA E SOA E SOA E SO  $SOA$  $\rm SOA$ 

WSDL (Web Service Description Language)

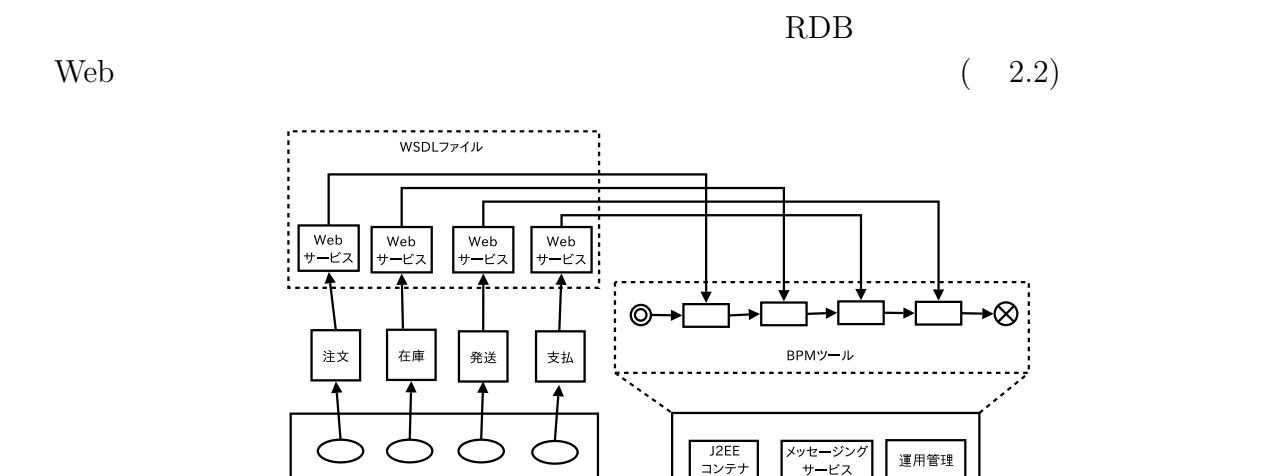

 $2.2: SOA$ 

J2EE

 $\overline{2}$ 

計算機システム

 $\rm SOA$ 

 $\rm BPM$ 

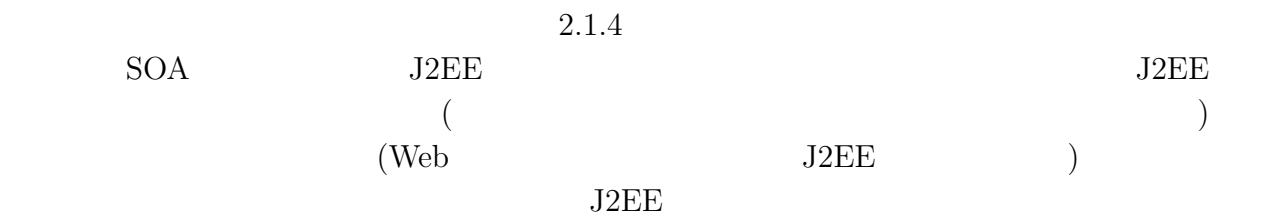

### 2.1.2 J2EE

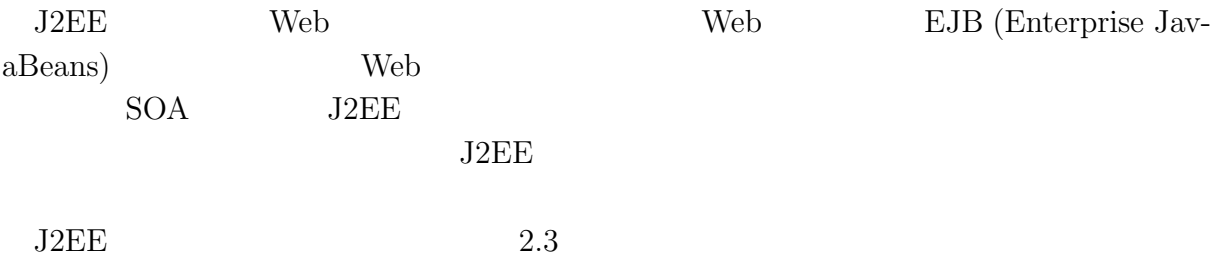

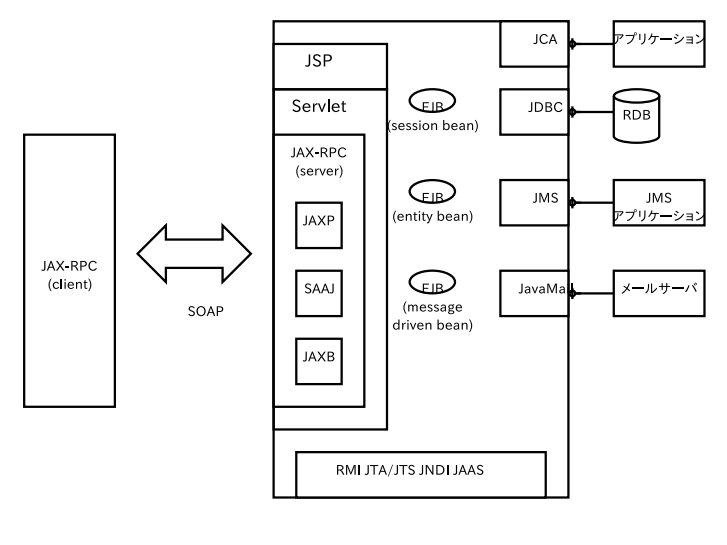

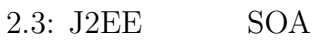

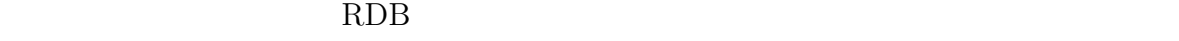

 $\mathbf{Web}$ 

 $\bullet$  JCA

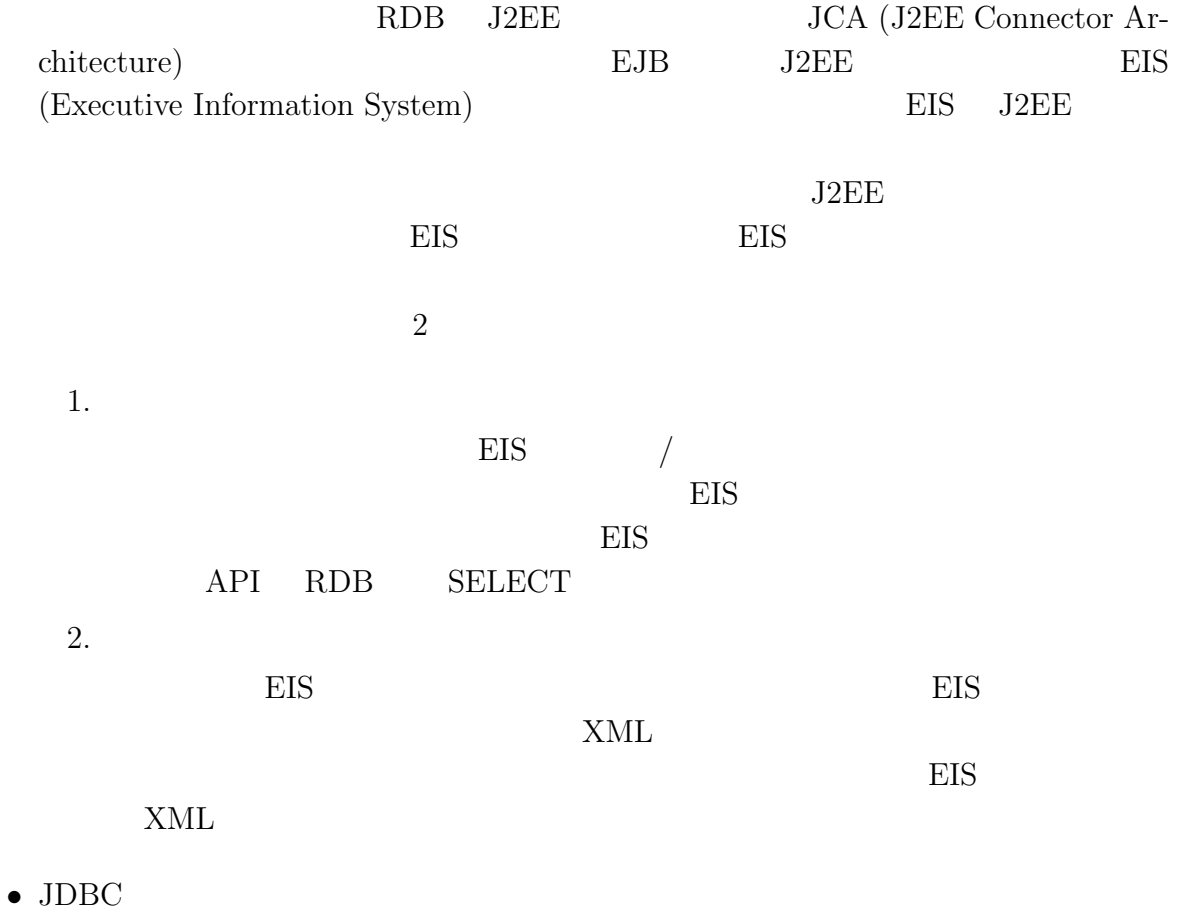

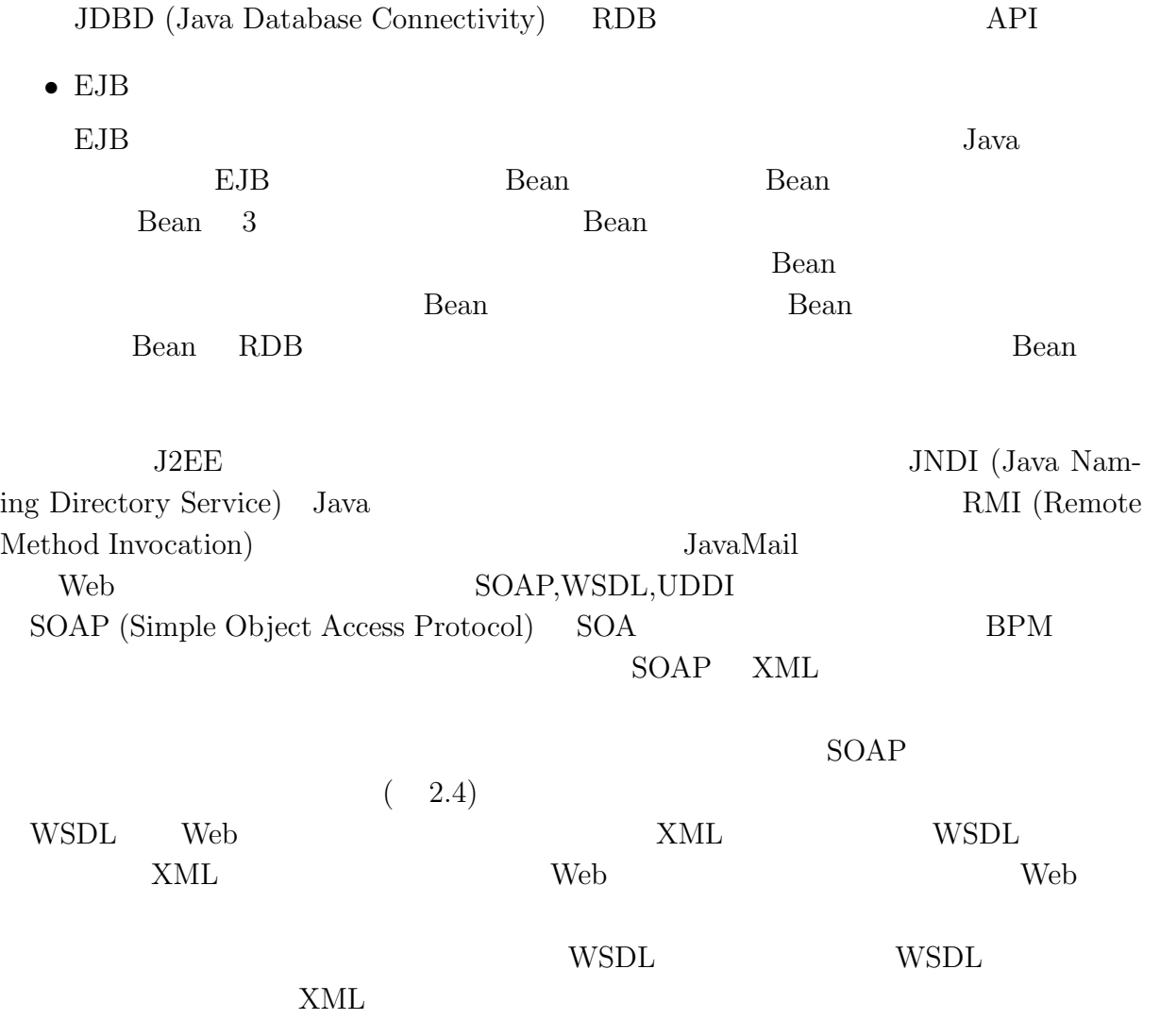

UDDI (Universal Description, Discovery and Integration) Web

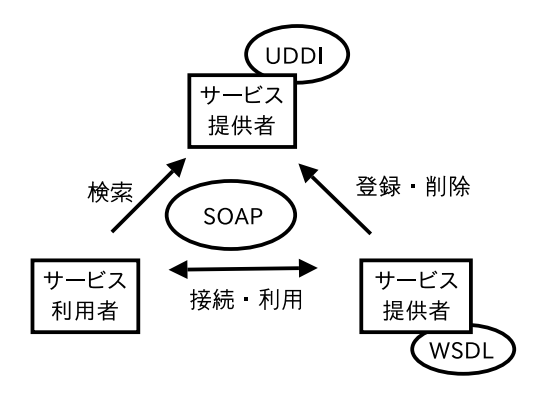

 $2.4:$  Web

## 2.1.3 J2EE Web

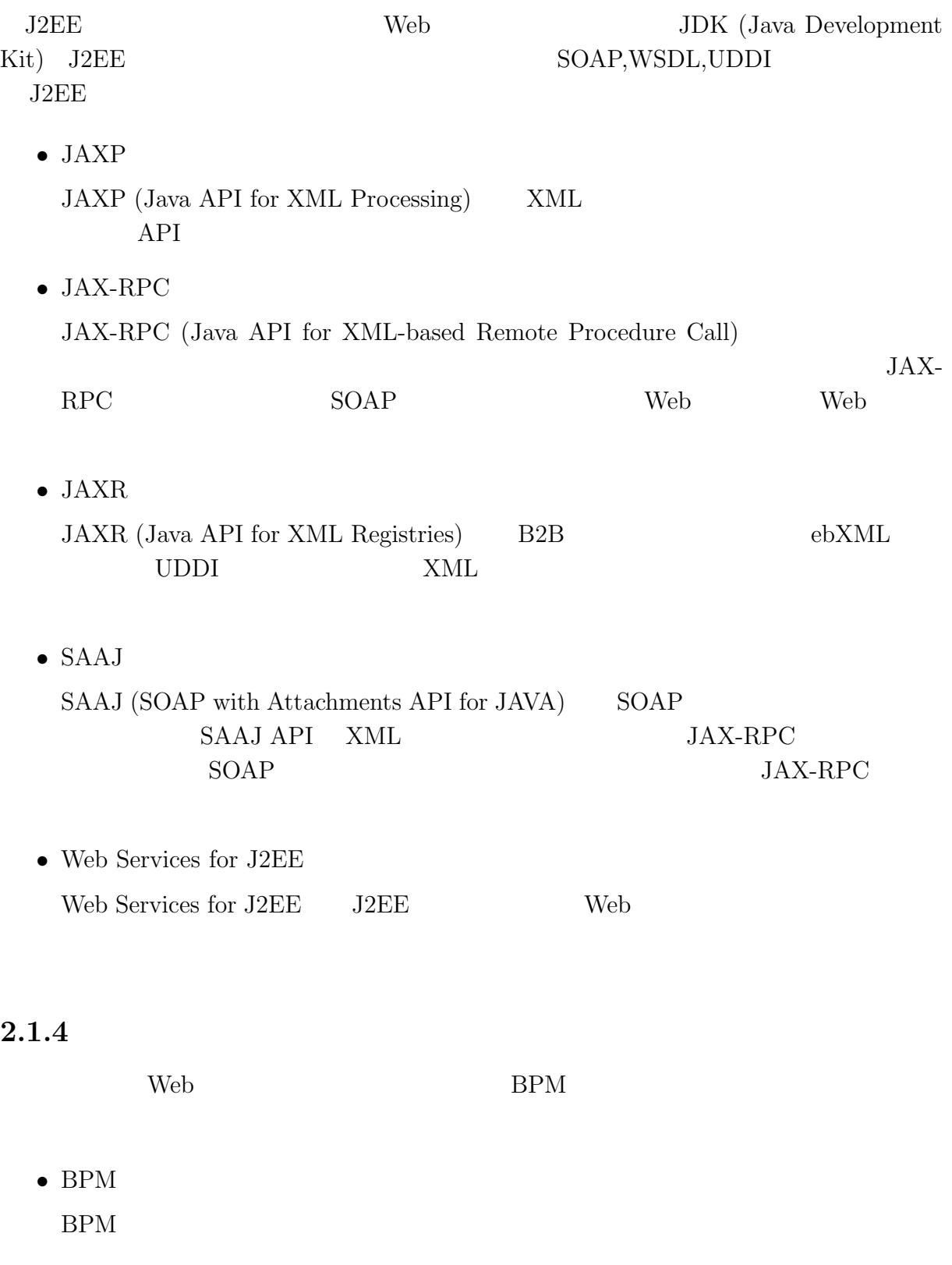

|         | <b>BPM</b> |            |     |                                   |            |
|---------|------------|------------|-----|-----------------------------------|------------|
|         |            |            |     |                                   | <b>BPM</b> |
|         |            | <b>BPM</b> |     | BPMS (Business Process Management |            |
| System) |            |            |     |                                   |            |
| ٠       |            |            |     |                                   |            |
|         |            |            |     |                                   |            |
|         |            |            | Web |                                   |            |
|         |            |            |     |                                   |            |

**2.2** 

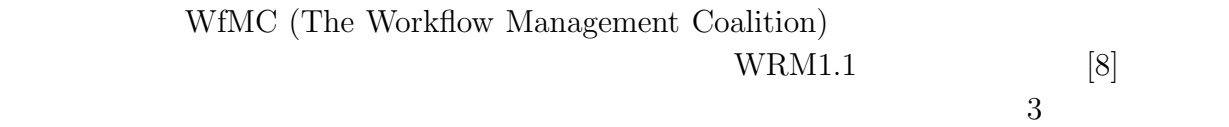

- $\bullet$
- 
- ランタイムプロセス制御機能
- 
- $\bullet$

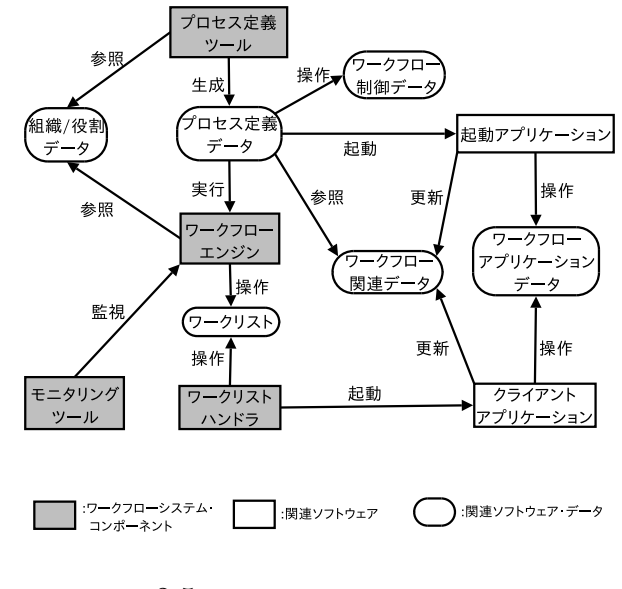

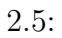

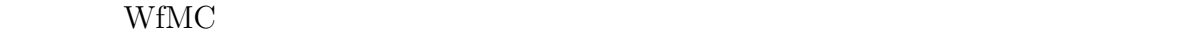

GUI  $\sim$ 

 $/$ 

# **2.3 Cosminexus**

### $2.3.1$

**The Web Results** Cosminexus Cosminexus t,  $\alpha$  $e$ 

 $\mathrm{Cosminexus}$ 

- $\bullet$
- Web/Java
- 
- $\bullet$  Web  $\bullet$

 $SOX$ 

- $\bullet$  :  $\bullet$  :  $\bullet$
- 
- 
- $\bullet$  is the state in the state in the state in the state in the state in the state in the state in the state in the state in the state in the state in the state in the state in the state in the state in the state in the s
- $\bullet$  :  $\bullet$  :  $\bullet$

 $\bullet$  IT  $\quad$ 

 $\bullet$  : exception is the set of the set of the set of the set of the set of the set of the set of the set of the set of the set of the set of the set of the set of the set of the set of the set of the set of the set of the

- $\bullet$  extending the distribution of the distribution of the distribution of the distribution of the distribution of the distribution of the distribution of the distribution of the distribution of the distribution of the di
- $\bullet$  extending the state  $\bullet$  extending the state  $\bullet$  extending the state  $\bullet$
- France State State State State State State State State State State State State State State State State State State State State State State State State State State State State State State State State State State State Sta

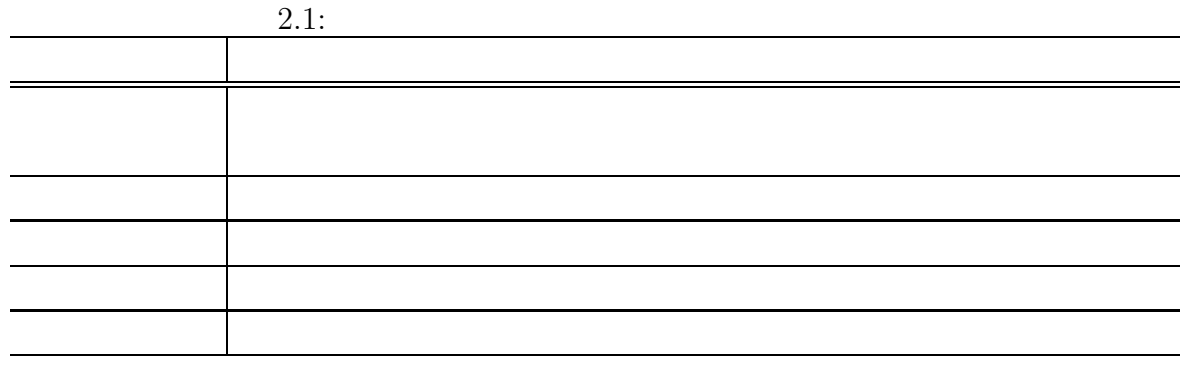

 $2.2 \; (\hspace{1cm} [10] \hspace{1cm})$   $\textrm{WfMC}$   $\hspace{1cm}$  Cosminexus

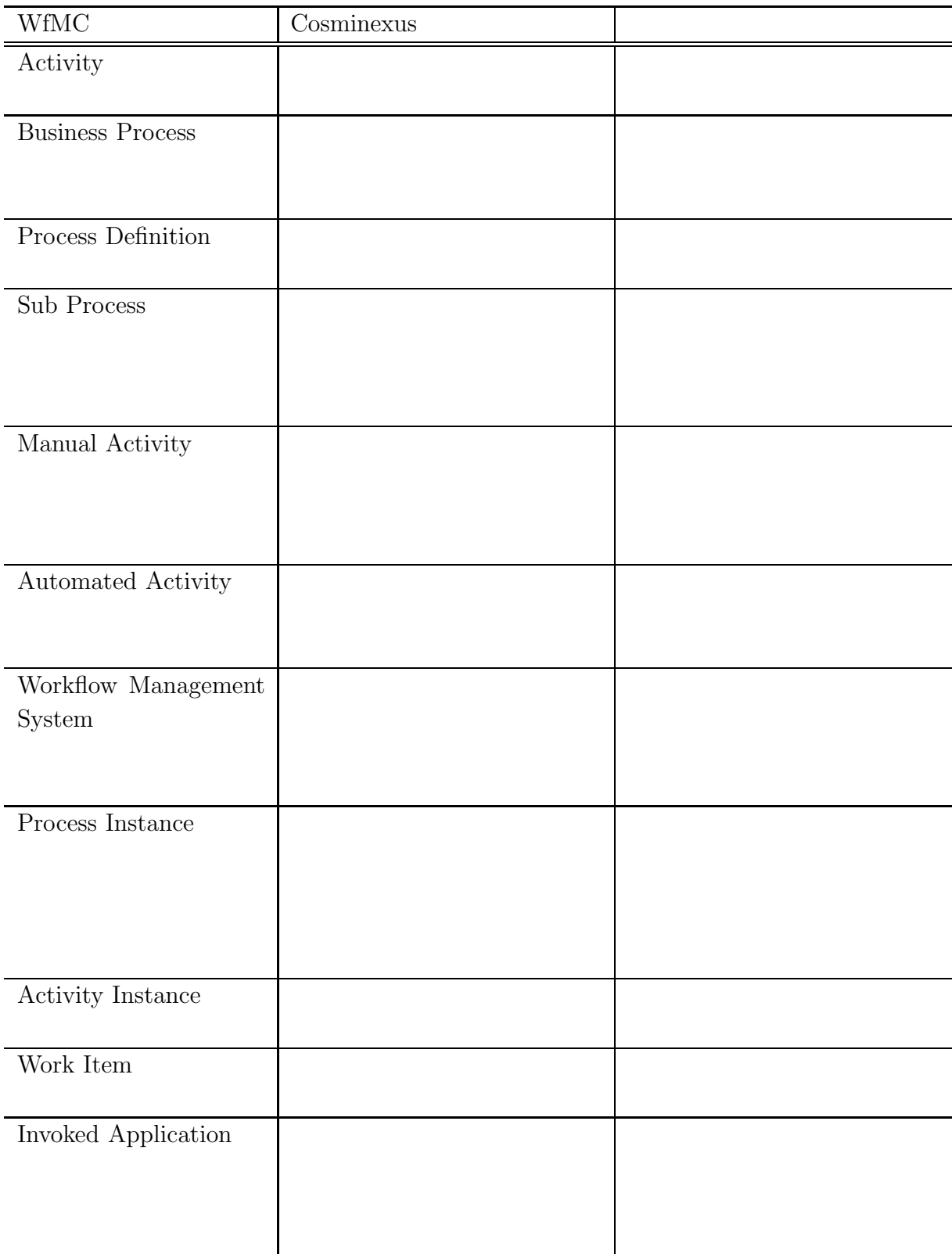

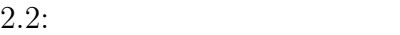

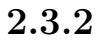

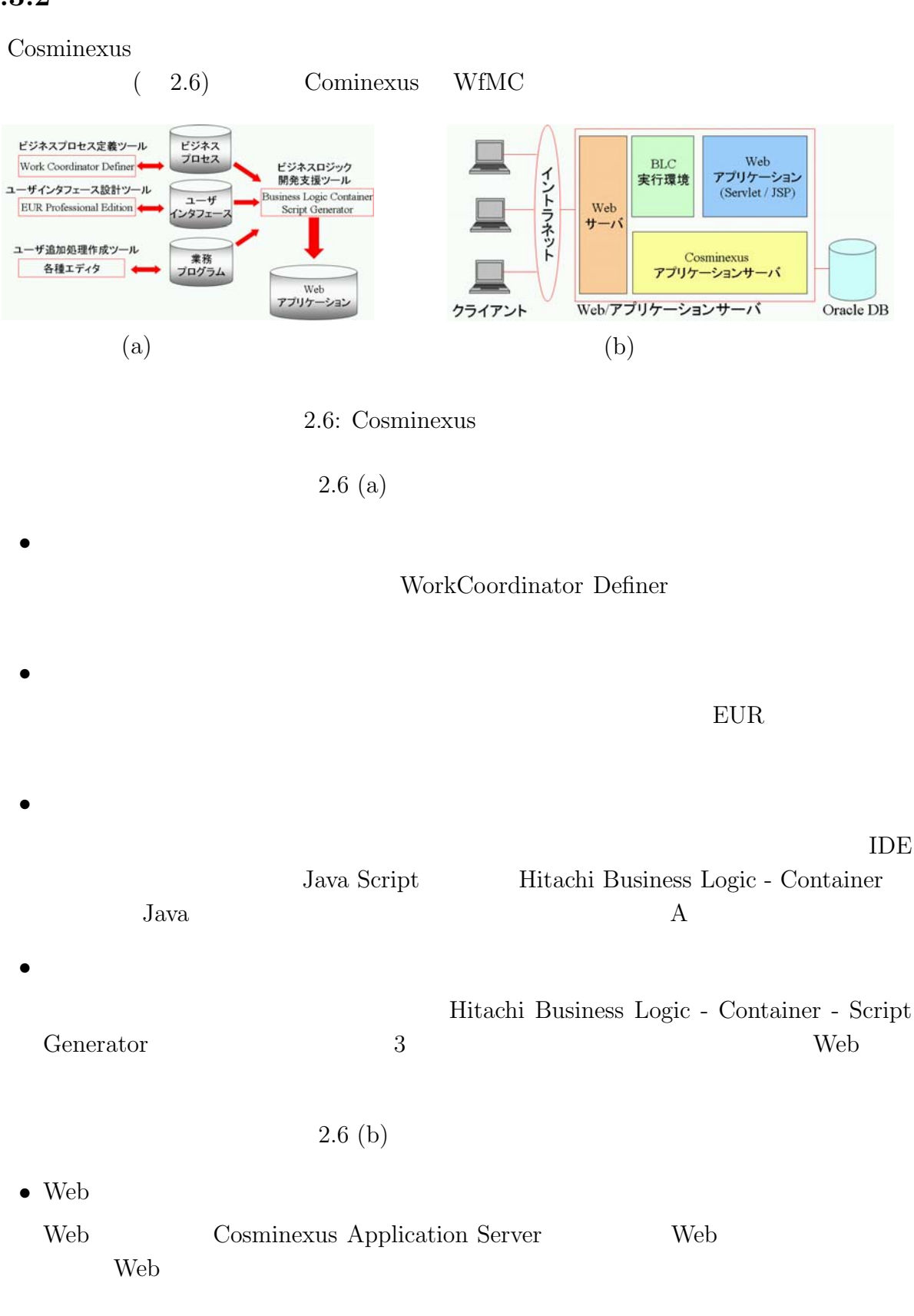

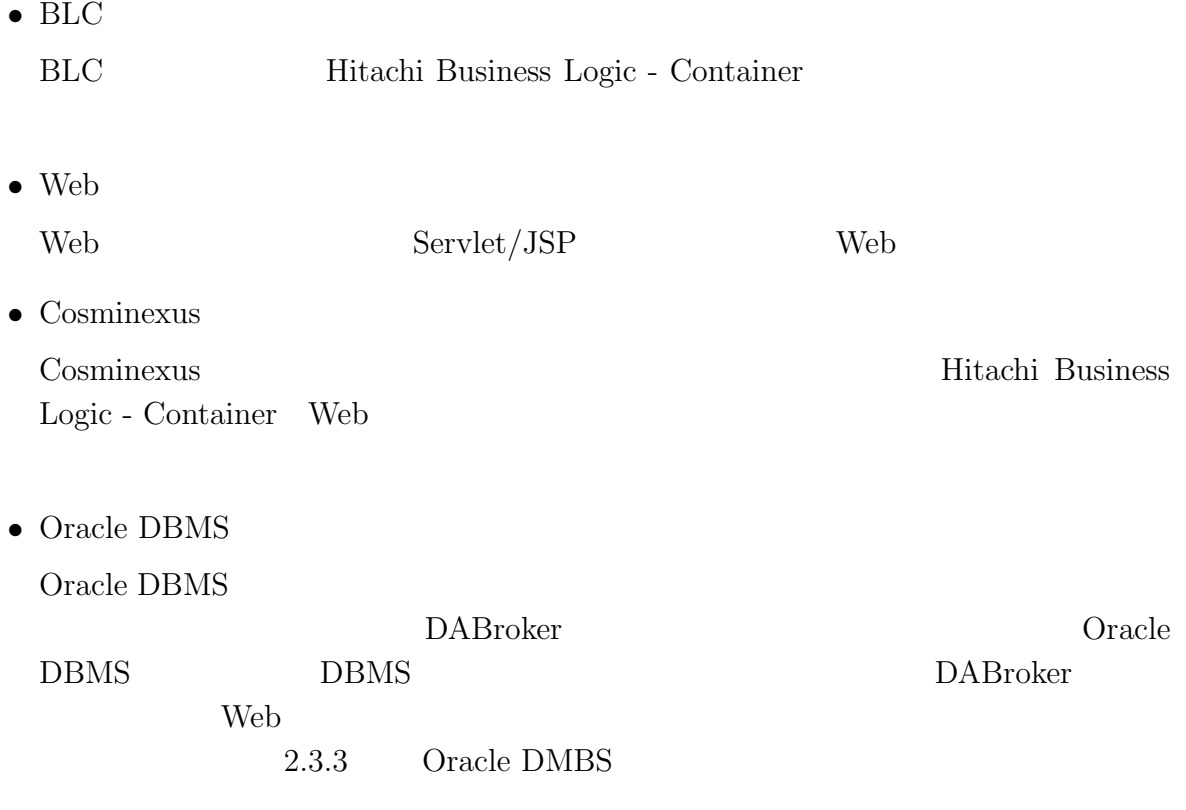

## **2.3.3 RDB**

 $2$ 

 $1$ 

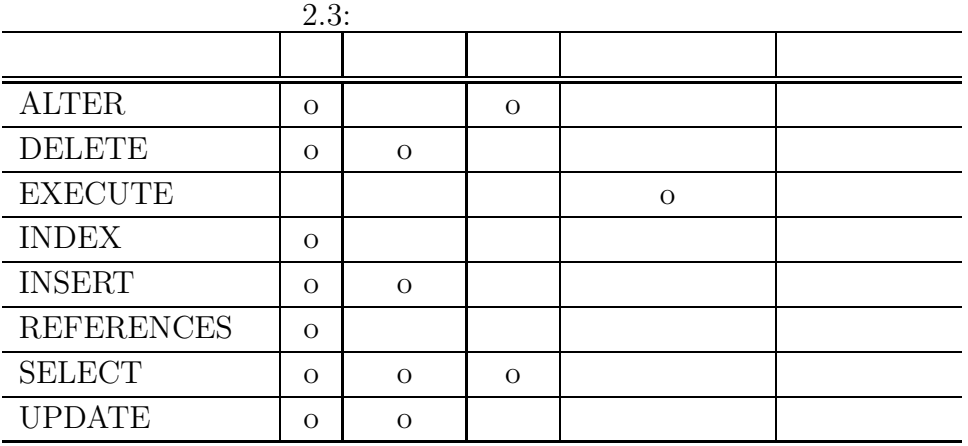

### $2.3.4$

 $\rm{Cosminexus}$ 

- $\bullet$  experimental intervals  $\bullet$   $\bullet$   $\$
- $\bullet$  : the state in the state in the state in the state in the state in the state in the state in the state in the state in the state in the state in the state in the state in the state in the state in the state in the st
- $\bullet$  is a set of the set of the set of the set of the set of the set of the set of the set of the set of the set of the set of the set of the set of the set of the set of the set of the set of the set of the set of the se
- $\bullet$  :  $\bullet$  :  $\bullet$  :
- 
- $\bullet$   $: 6$
- 倉庫会社 : 業務の開始から終了までのステータスを一元管理
- $\bullet$  :  $\bullet$  :  $\bullet$  :  $\bullet$  :
- 電力系設備会社 : フレームワーク適用による開発効率

**2.4** 

OSS (Open Source Software)

### **2.4.1 FormWave for WebSphere**

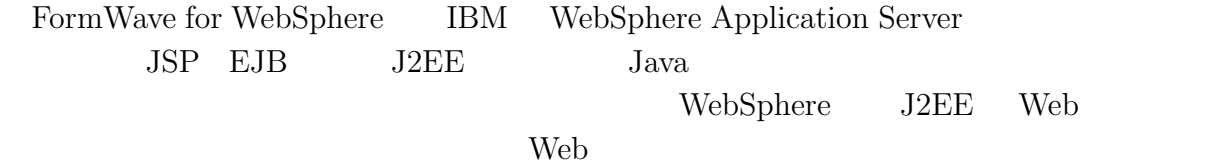

**2.4.2 StarOffice21**

 ${\bf StarOffice 21} \qquad {\bf NEC}$ 

- $\bullet$
- 
- $\bullet$
- $\bullet$
- 
- $\bullet$   $\bullet$   $\bullet$

### **2.4.3 GLOVIA/MyOFFICE**

#### GLOVIA/MyOFFICE

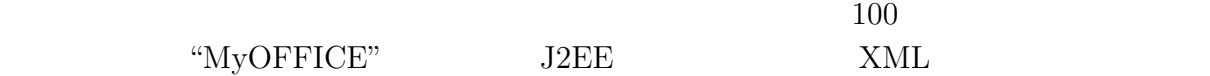

### **2.4.4 BPEL Process Manager**

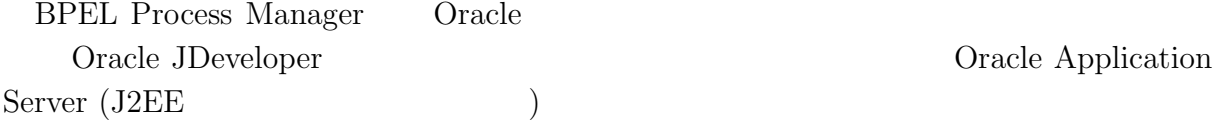

- 承認,アドホックプロセス,自動エスカレーションなど人のワークフローの共通パ
	-
- $\bullet$
- タスクの監査,期限設定,委譲

### **2.4.5 Nautica Workflow**

Nautica Worklfow  $(IPA)$  2004

• WfMC

- JVM (Java Virtual Machine)
- $\bullet$   $\bullet$

**3**章 ワークフローの設計

**3.1** 設計

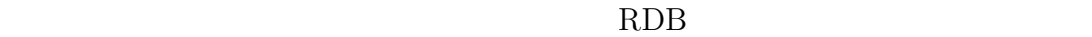

# **3.2**

 $\bullet$ 

 $\bullet$ 

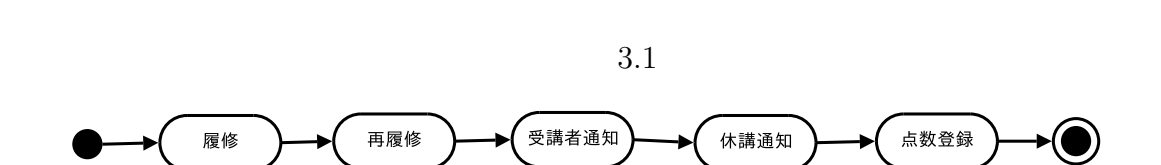

 $3.1:$ 

**3.3** and  $\alpha$ 

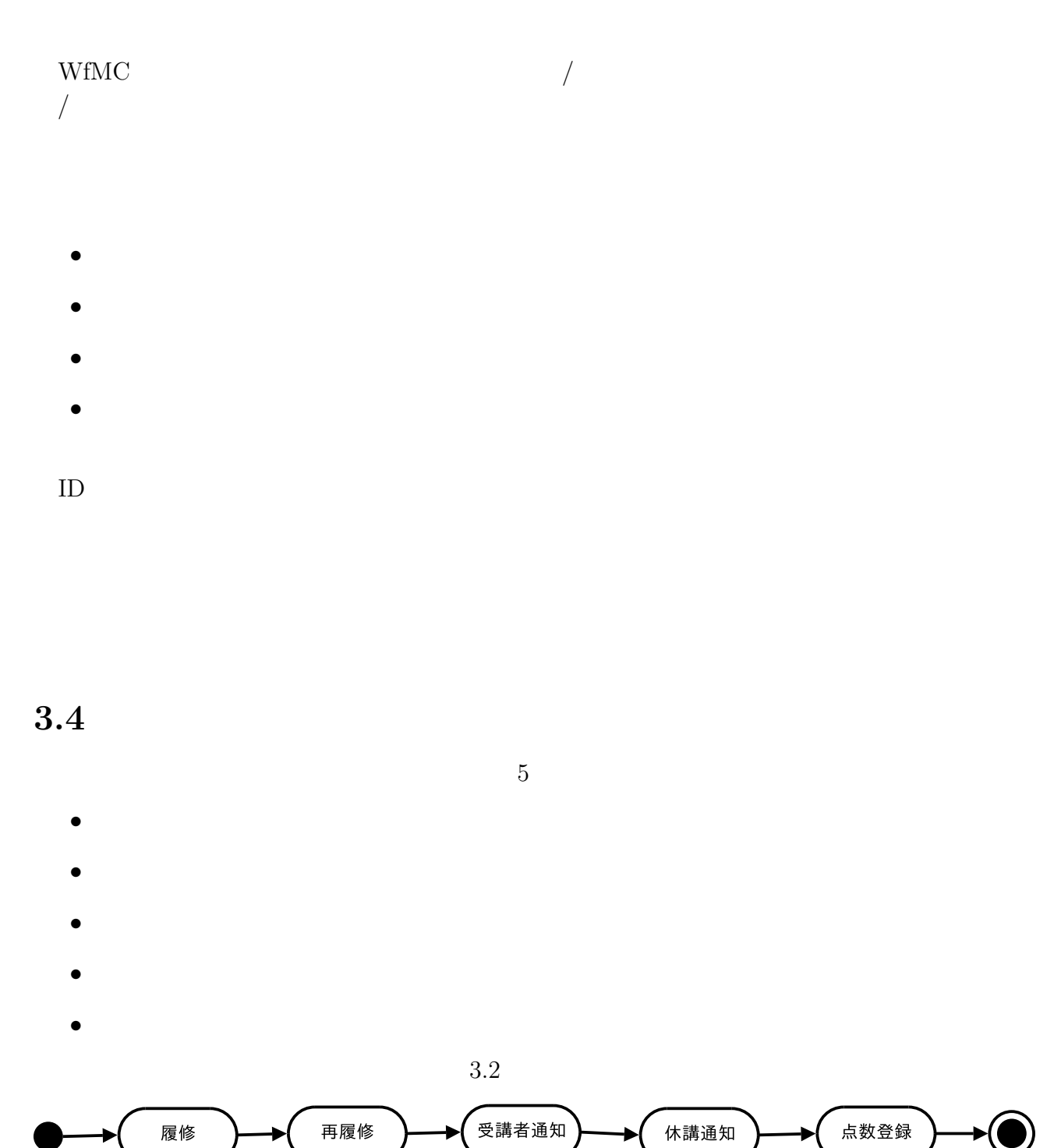

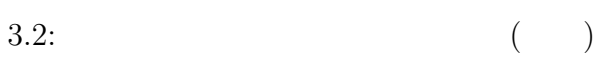

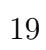

 $3.4.1$ 

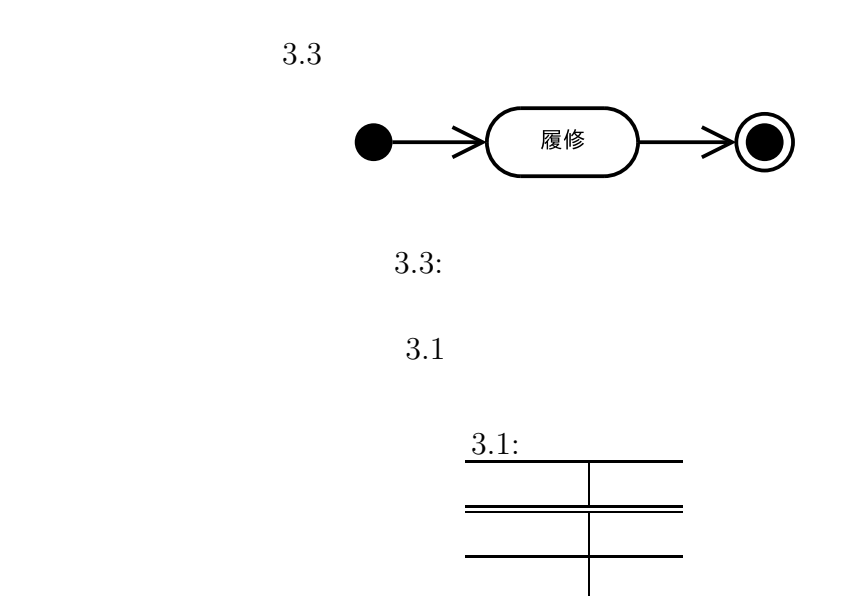

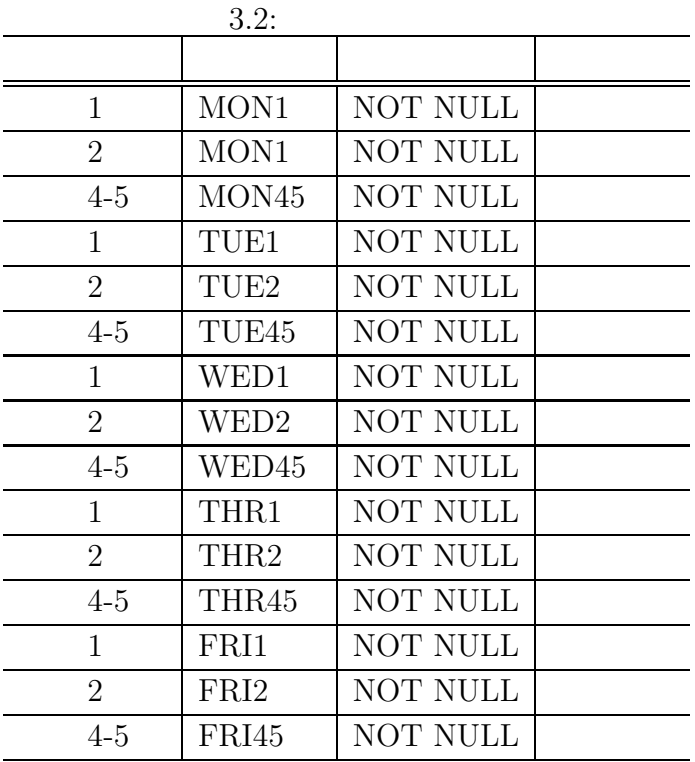

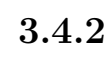

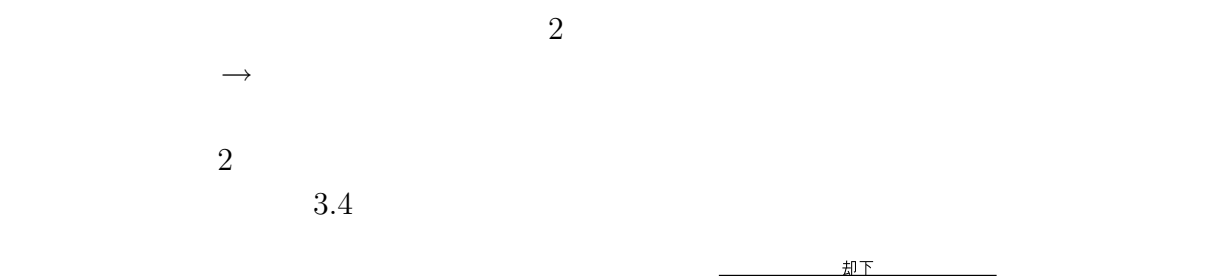

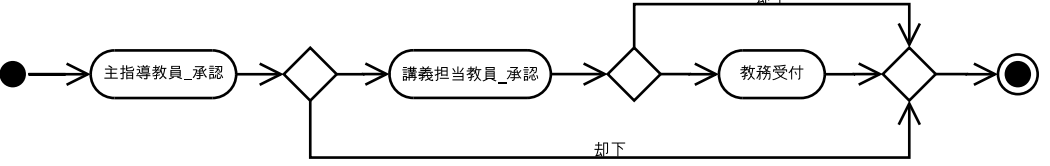

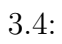

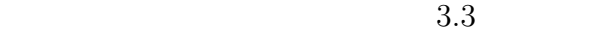

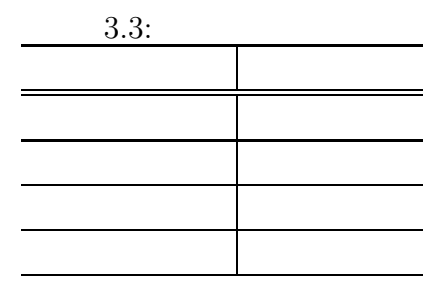

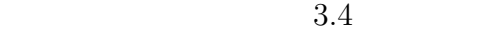

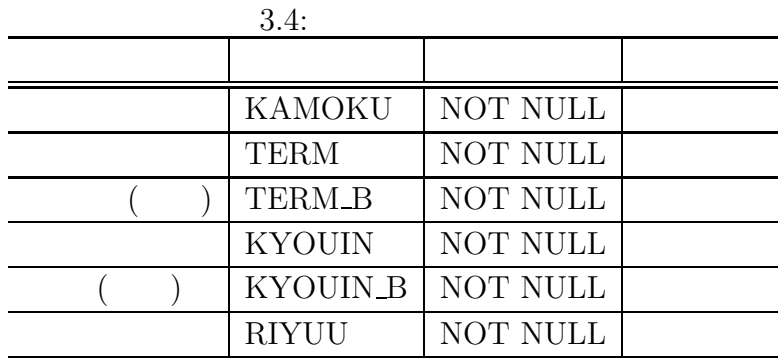

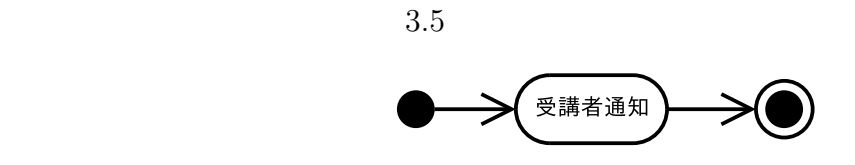

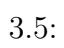

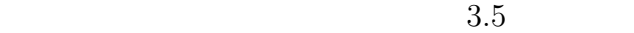

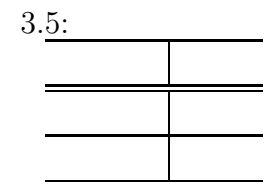

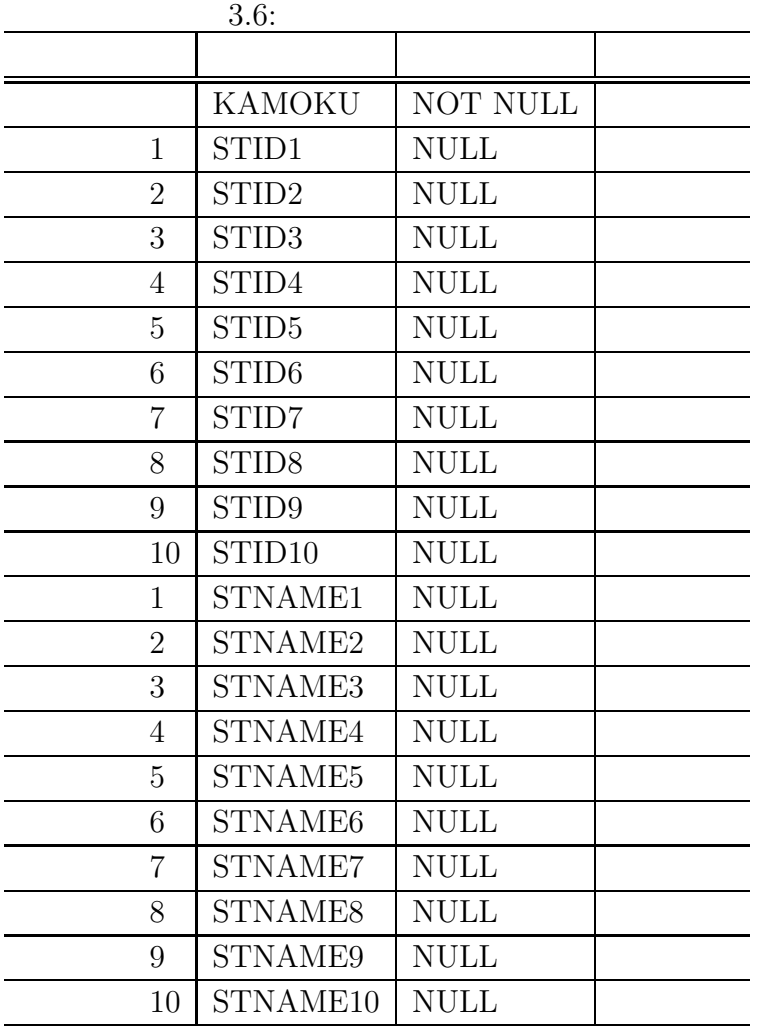

 $3.4.4$ 

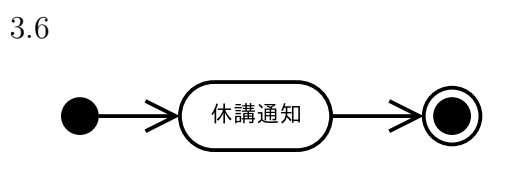

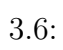

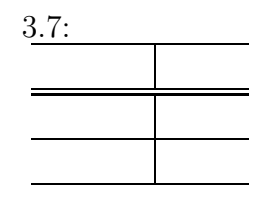

3.8

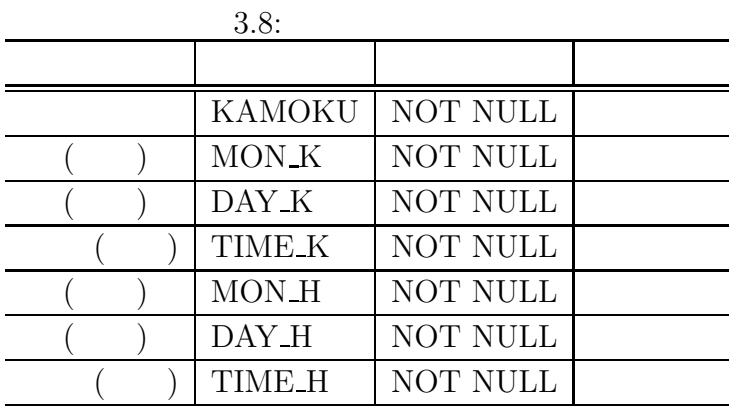

 $3.4.5$ 

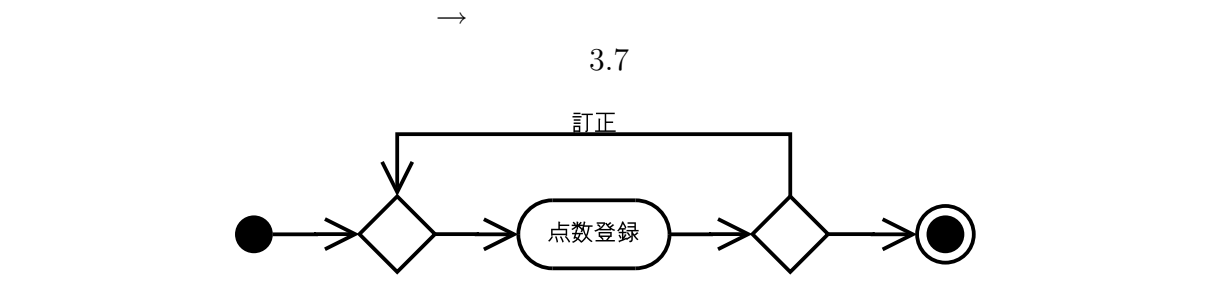

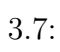

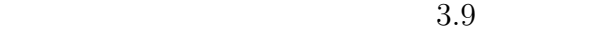

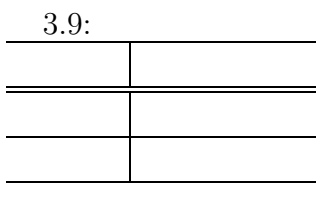

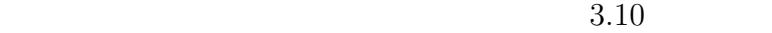

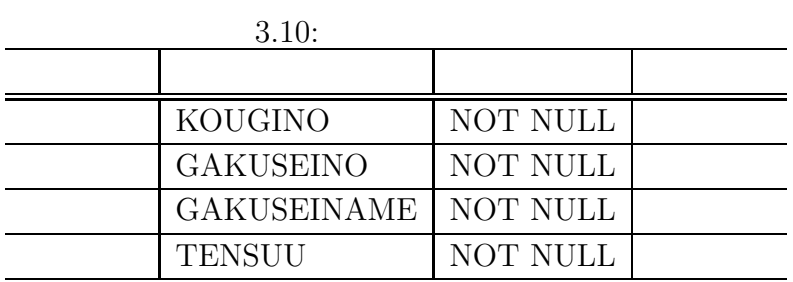

**4**章 ワークフローの実装

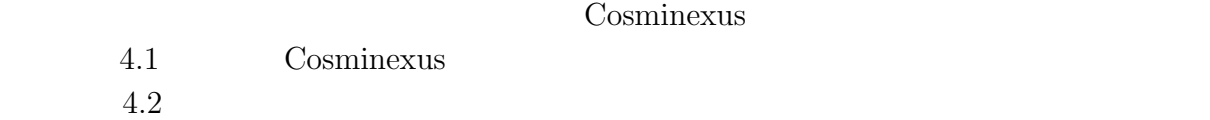

# **4.1 Cosminexus**

**4.1.1** 

 $\begin{array}{ccc} & ( & ) \\ & ( & ) \end{array}$  $\zeta$ ) the system  $\mathcal{N}_1$ 

 $4.1$ 

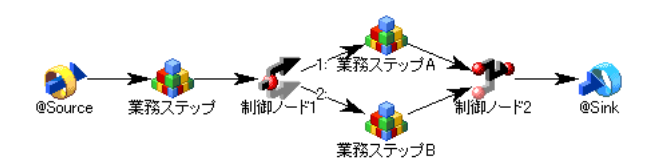

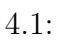

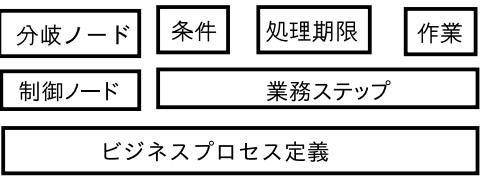

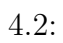

 $1$  and  $1$  $\bullet$  $\sim$  2 WorkCoordinator

 $\bullet$ 

 $4$  $4.3$ C

 $4.3:$ **–** 分岐ノード

 $\bullet$ 

**–** 分業ノード

**–** 先着ノード

 $1 \quad 1$ 

 $4.1.2$ 

 $\bullet$ 

**–** 待合ノード

 $4.1$ 

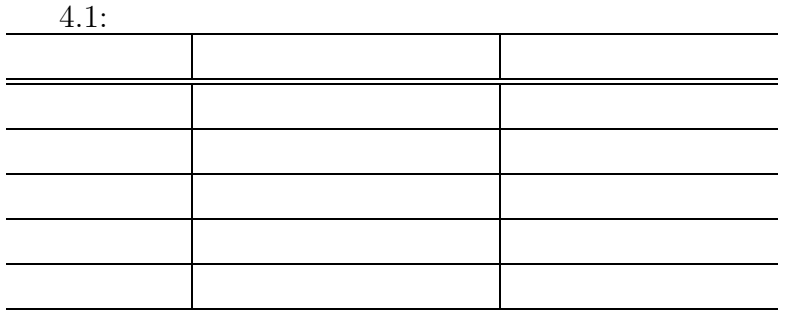

## **4.1.3 RDB**

ワークフローシステムが RDB と連携し処理を進める上で,作成するファイルには次の

 $\overline{2}$ 

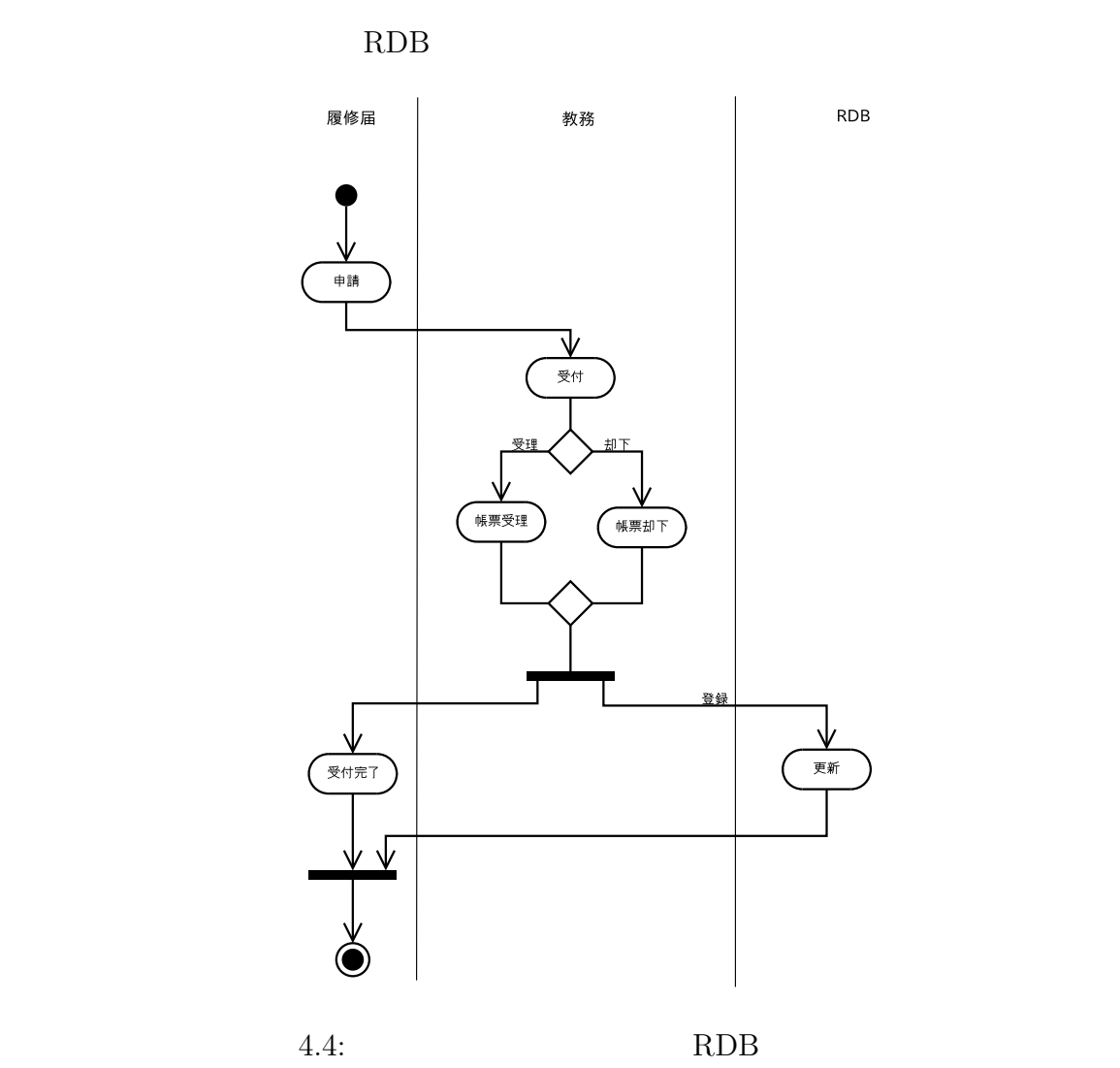

 $RDB$  and  $4.4$ 

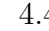

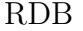

 $RDB$  and  $4.2$ 

 $\bullet$ 

 $\bullet$  and the state  $\bullet$ 

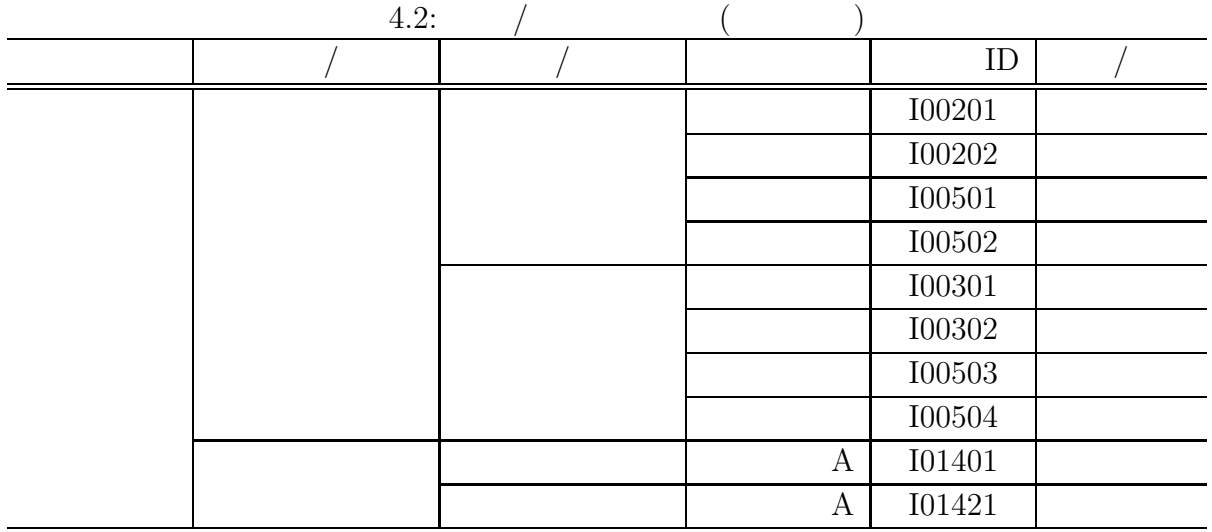

## **4.2** ビジネスプロセスの記述

4.5 WorkCoordinator

Definer (Definer)

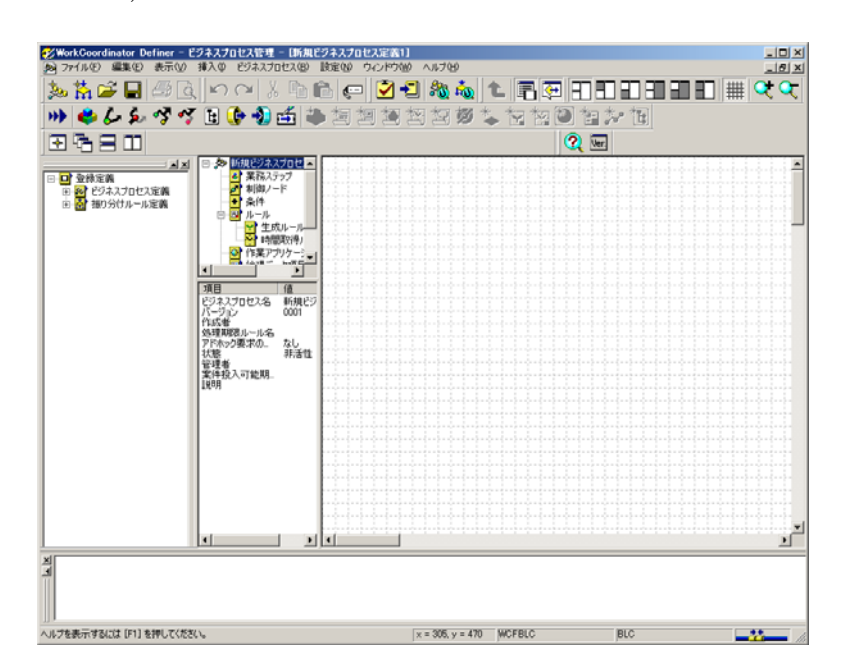

4.5: WorkCoordinator Definer

 $\begin{array}{ccc} \text{Definer} & \hspace{1.5cm} & 2 \\ \end{array}$ 

- ビジネスプロセス管理
- $\bullet$  and  $\bullet$  and  $\bullet$
- 

#### $\textbf{WorkCoordinate}$

#### Server

- ビジネスプロセス定義機能
- $\bullet$

## **4.2.1** 設計したビジネスプロセスの記述

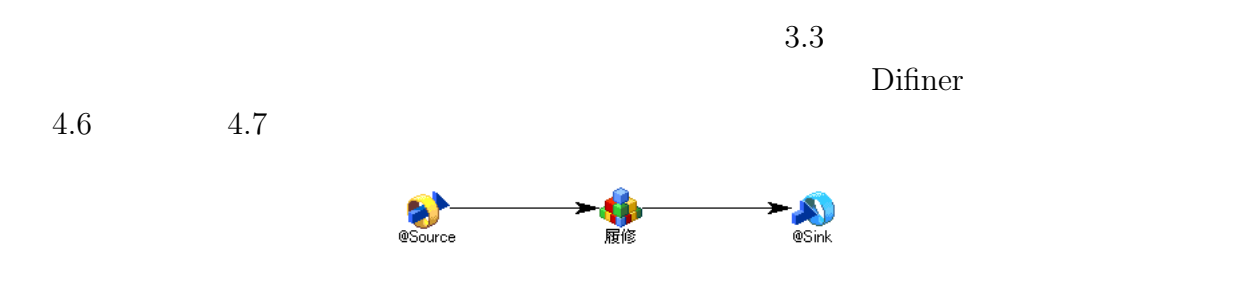

#### 4.6: Definer

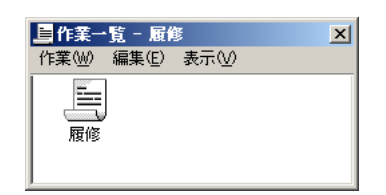

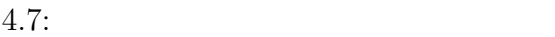

 $RDB$   $4.3$ 

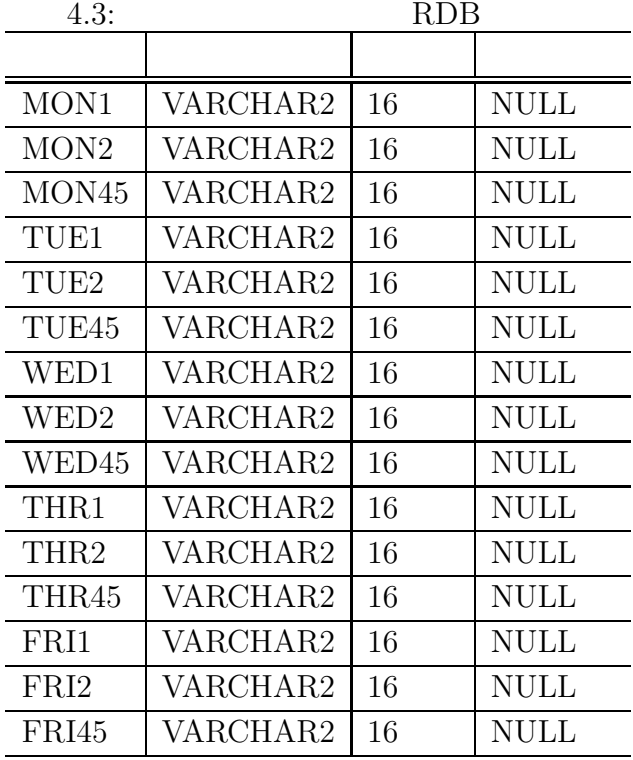

 $4.8 \qquad \qquad 4.13$ 

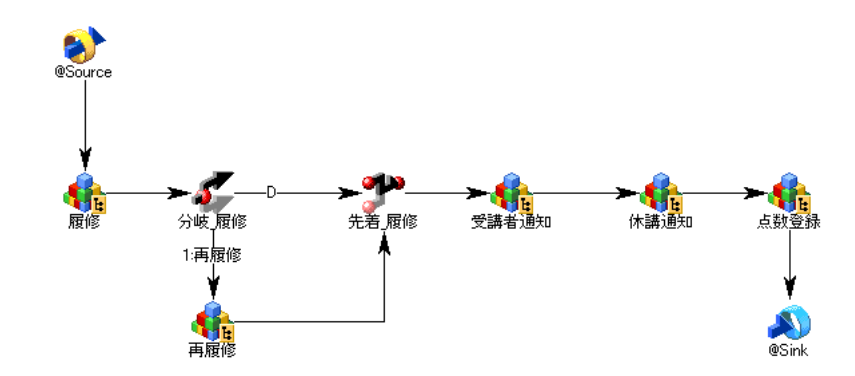

 $4.8:$ 

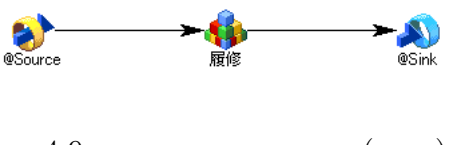

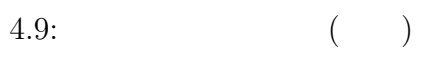

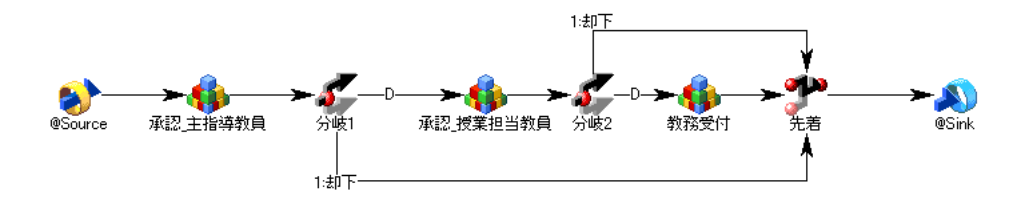

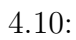

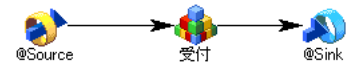

 $4.11:$ 

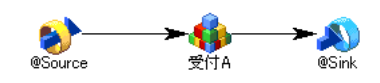

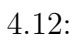

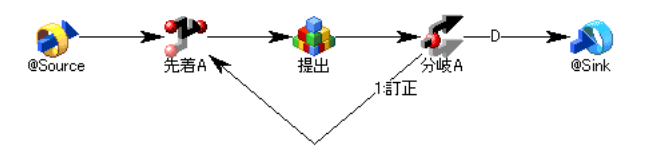

 $4.13:$ 

## $4.2.2$

 $RDB$  $SQL \t\t\t SQL \t\t\t SQL \t\t\t ($ 

WorkCoordinator Server

 $4.4$ 

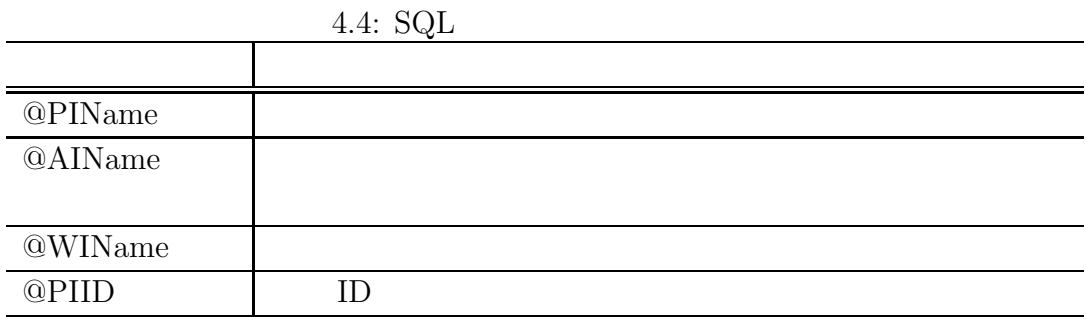

 $4.14$ 

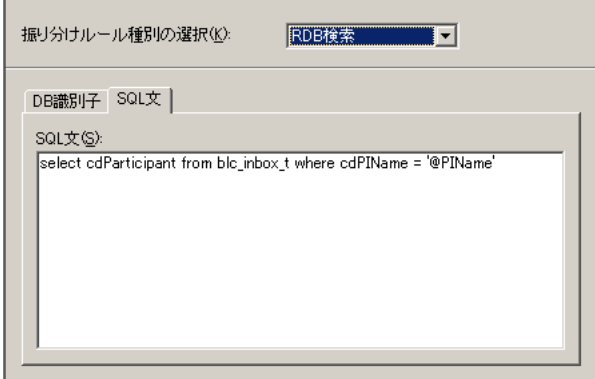

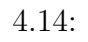

 $\operatorname{SQL}$ 

**select** cdParticipant from blc\_inbox\_t **where** cdPIName = '@PIName '

 $\rm{blc\_inbox\_t}$ 

### **4.3** デプロイ

Web アプリケーションとしてワークフロー処理を行えるように,Web アプリケーション

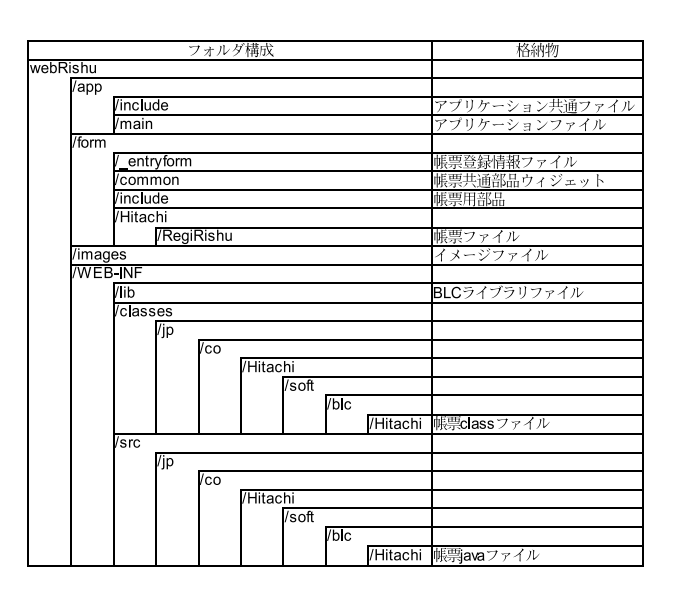

 $\sqrt{ }$ 

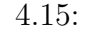

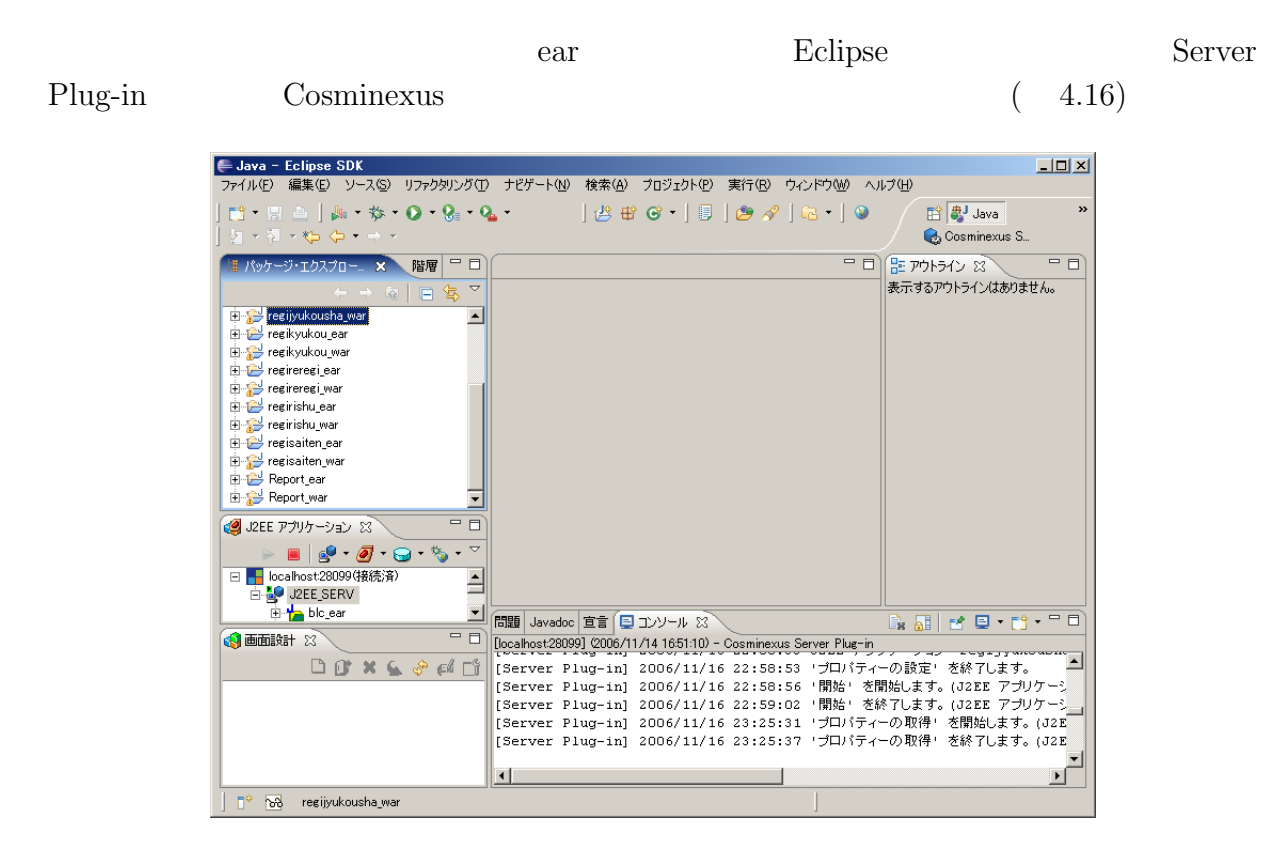

4.16: Eclipse Server Plug-in

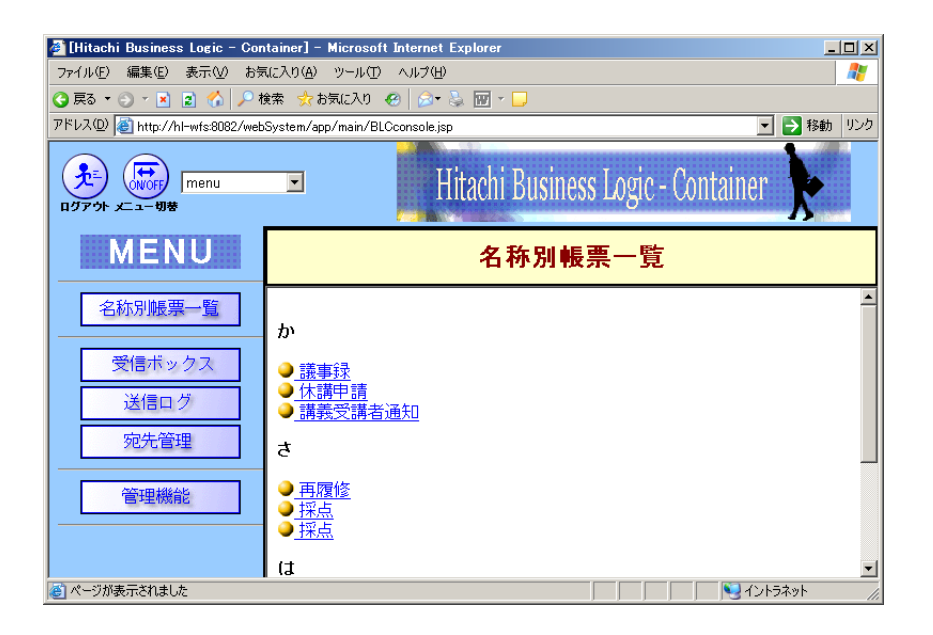

4.17:

 $(4.18)$ 

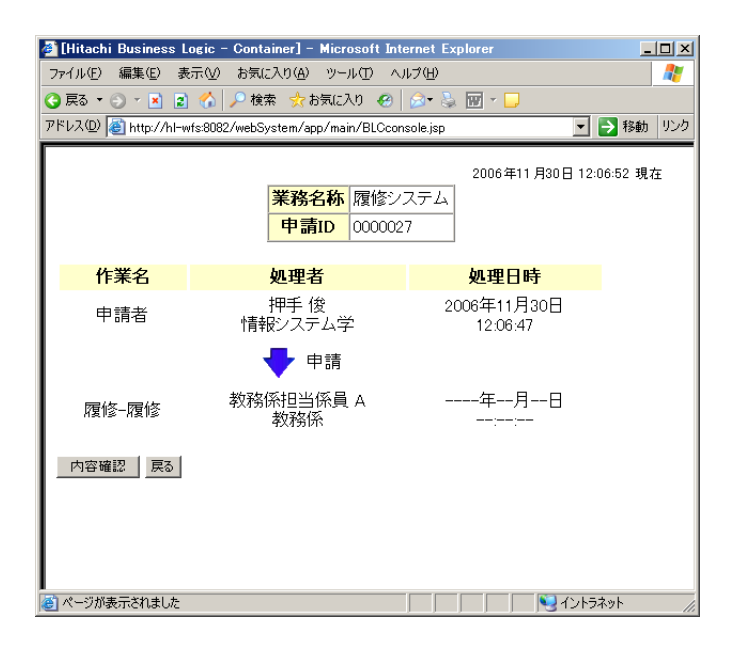

4.18:

# $5.1$

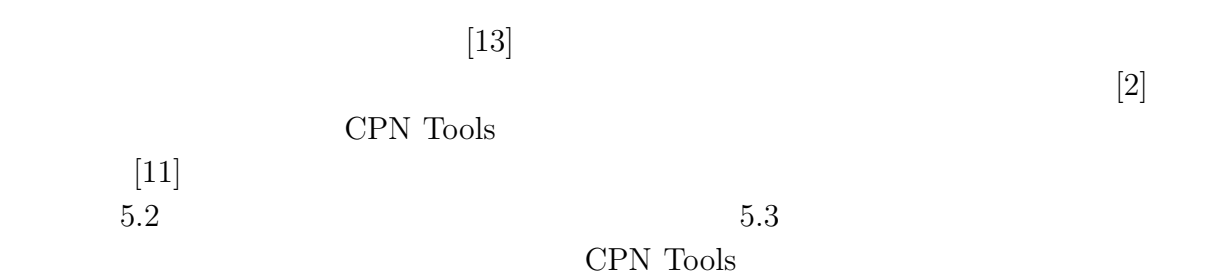

# **5.2**

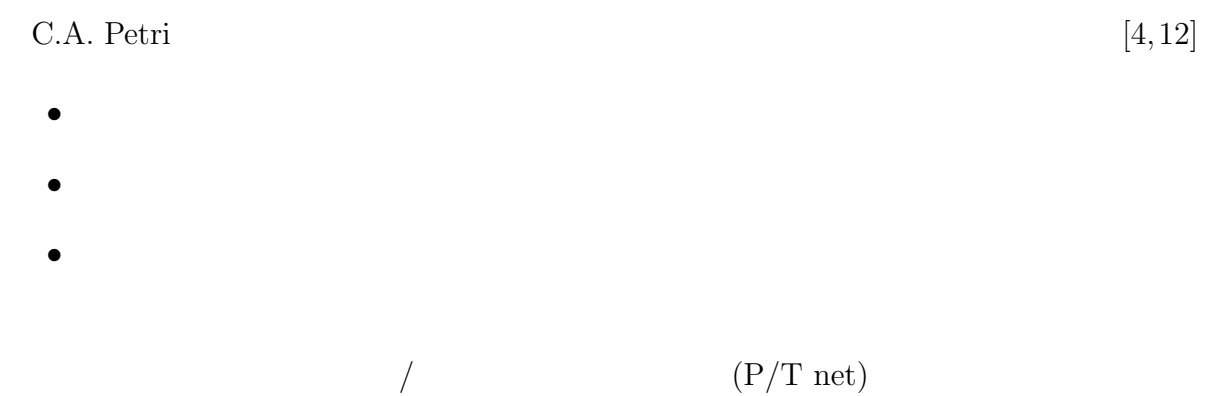

## $5.2.1$

 $\bullet$ 4  $PN = (P, T, A, M_0)$   $P = \{p_1, p_2, \ldots, p_m\}$  $T = \{t_1, t_2, \ldots, t_n\}$  $A = (P \times T) \cup (T \times P)$  $M_0: P \to \mathbb{N}$ <br> $P \cap T = \phi$  $P \cup T = \phi$ 

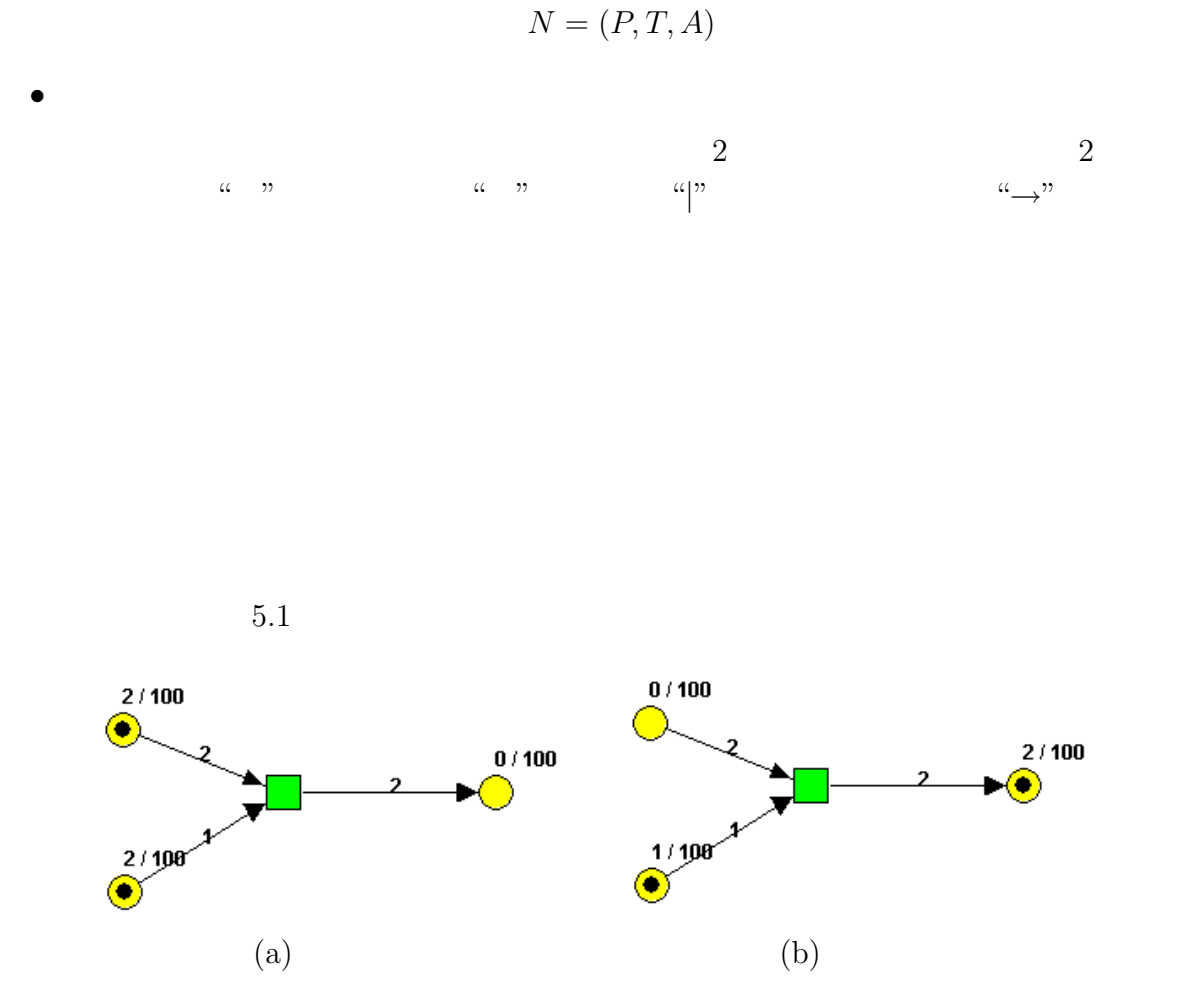

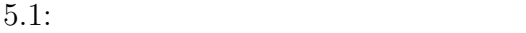

## **5.3 Coloured Petri Nets**

Coloured Petri Nets  $($  CPN $)$   $P/T$  net  $[9]$ .  $P/T$  net [3] CPN 9  $CPN = (\Sigma, P, T, A, N, C, G, E, I)$ 

 $(1)$   $\Sigma$  $($  ) int, string, bool,  $\cdots$  $(2)$   $P$  $(3)$  T  $P \cap T = \phi$  $(4)$  A  $P \cap A = T \cap A = \phi$  $(5)$  N  $A \rightarrow (P \times T) \sqcup (T \times P)$ 

$$
A \to (I \times I) \cup (I \times I)
$$
  
 
$$
N(a) = (p, tr), p \in P, tr \in T
$$
  
 
$$
In(a) = p
$$
  
 
$$
Out(a) = tr
$$

$$
(6) C
$$

$$
P\to\Sigma
$$

 $(7)$  G

 $T \rightarrow exp r_B$  $expr_B$  true false 2

(8)  $E$ 

t  $MS$ 

$$
MS = \{ \sum_{e \in S} n_e \cdot e | s \subseteq t, n_e \in expr_{int}, e \in expr_t \}
$$

$$
t \hspace{6.7cm} n_e
$$

$$
A \to MS_{\Sigma}
$$

$$
MS_{\Sigma} = \bigcup_{t \in \Sigma} MS_t
$$

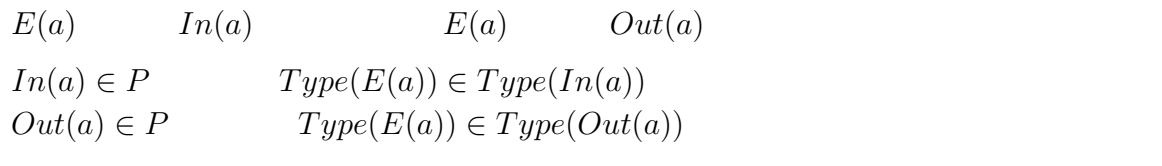

 $\sigma$ 

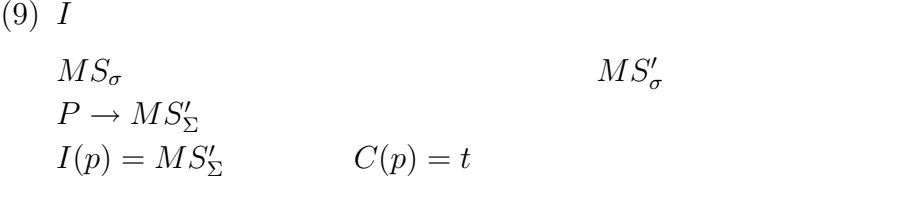

CPN <sub>c</sub>

- $\bullet$
- $\bullet$  CPN  $CPN$  (HCPN)
- CPN  $P/T$  net

## **5.4 CPN Tools**

- $\begin{array}{lll} \text{CPN} \text{ Tools} & \text{CPN} \end{array} \tag{1} \end{array}$
- CPN GUI
- $\bullet$   $\qquad$  CPN  $\qquad$  ML  $\qquad$  CPN ML  $\qquad$

 $\cal CPN$  ML

 $\bullet$   $\bullet$  CPN ML

# 5.5 Cosminexus CPN

Cosminexus CPN Cosminexus CPN Cosminexus  $\begin{tabular}{ll} CPN & \hspace{1.5cm} & 5.1 \\ \end{tabular}$ 

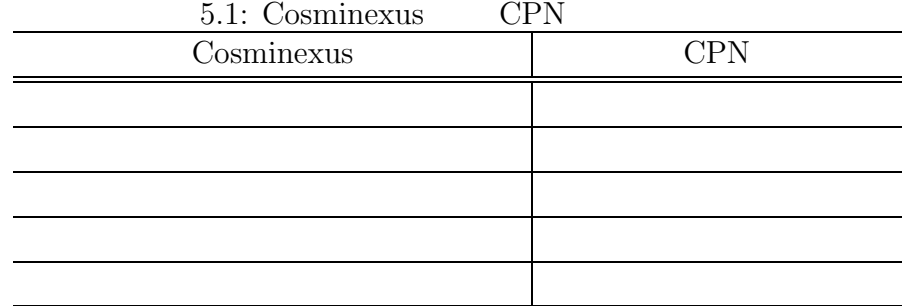

 $\bullet$  - トランジション トランジション トランジン トランジン トランジン

 $5.2$ 

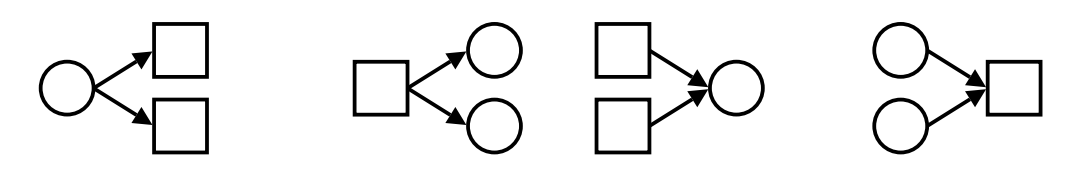

 $5.2$ :

 $CPN$ 

 $\rm FORM$ 

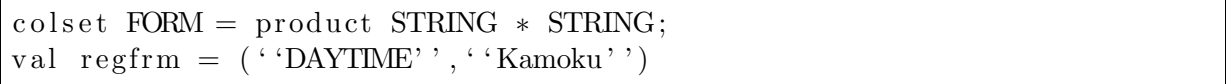

 $5.5.1$ 

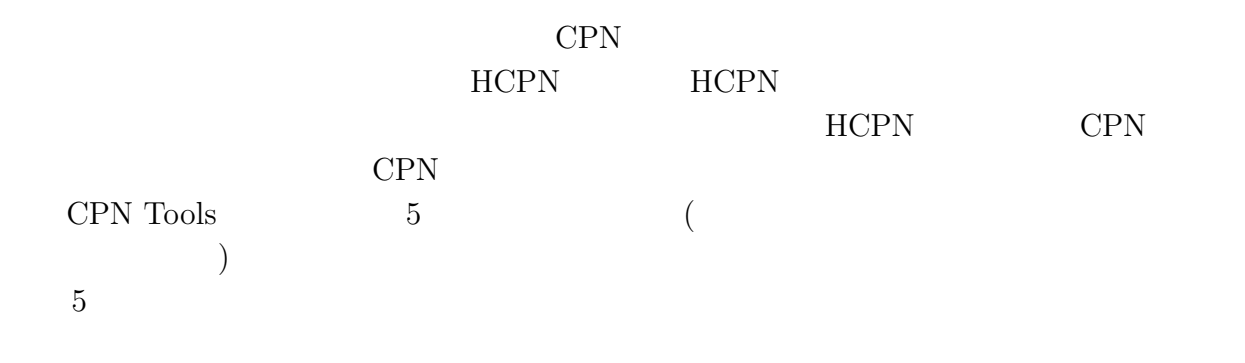

**5.5.2 RDB Fusion** 

RDB 0.000 metals and the second second second second second second second second second second second second second second second second second second second second second second second second second second second second s

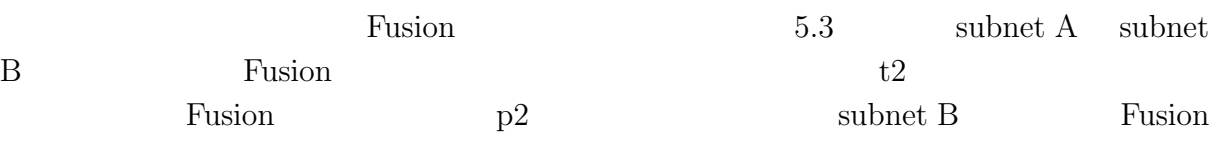

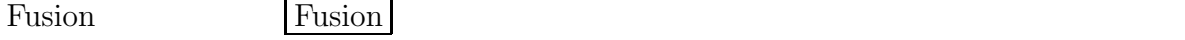

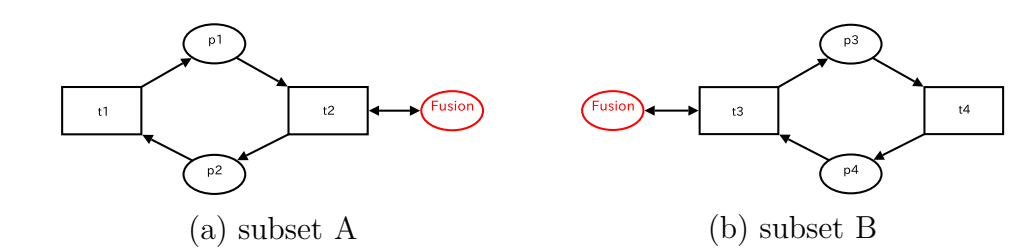

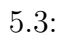

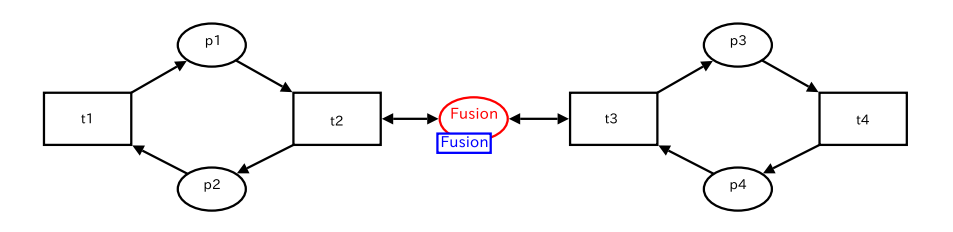

5.4: Fusion

 $5.5.3$ 

RDB CPN  $\begin{array}{cc} \text{RDB} & \text{SQL} \end{array}$  CPN

### $\operatorname{SQL}$

 $\bullet$ 

 $\bullet$ 

 $\bullet$ 

**–** 履修届の申請

**–** 履修届の受理

**–** 再履修届の受理

**–** 休講通知の受理

**–** 点数登録の受理

**–** 再履修届の承認

**–** 休講通知の申請

**–** 点数登録の申請

**–** 点数登録の訂正

**–** 受講者通知の受理

**–** 受講者通知の申請

**–** 再履修届の申請

**select** cduser from blc\_user\_info\_t where  $\text{cdjobtitle} = '00710' \text{ or } \text{cdjobtitle} = '00720'$ 

 $\,/\,$ exter info t blc user info t  $\begin{aligned} \text{where} \qquad \qquad & \text{cdjobtitle} \end{aligned}$  $00710$   $00720$ 

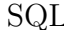

 $SQL$  5.5 RID 1  $RDB$ 

### $Login_1$  2

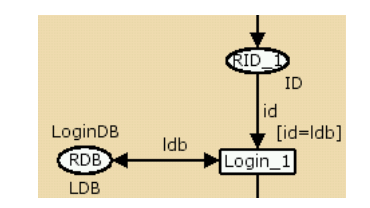

 $5.5:$ 

# $5.6$

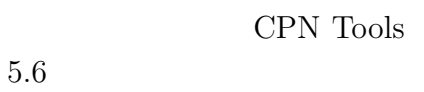

 $5.6$ 

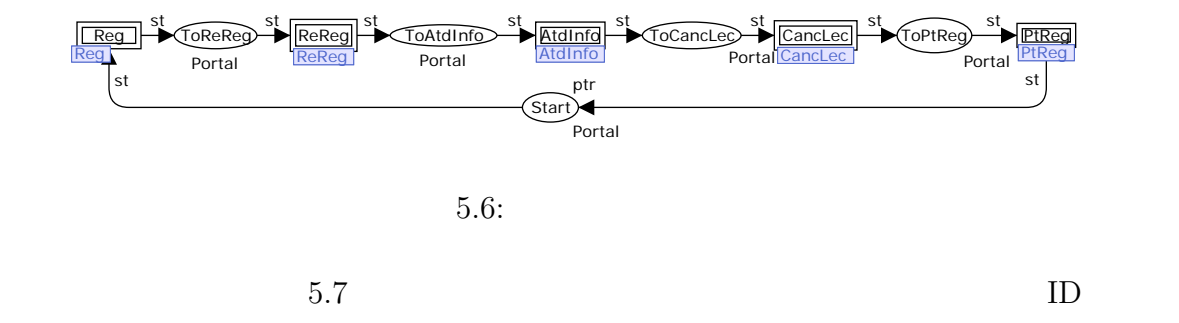

 $\rm ID$ 

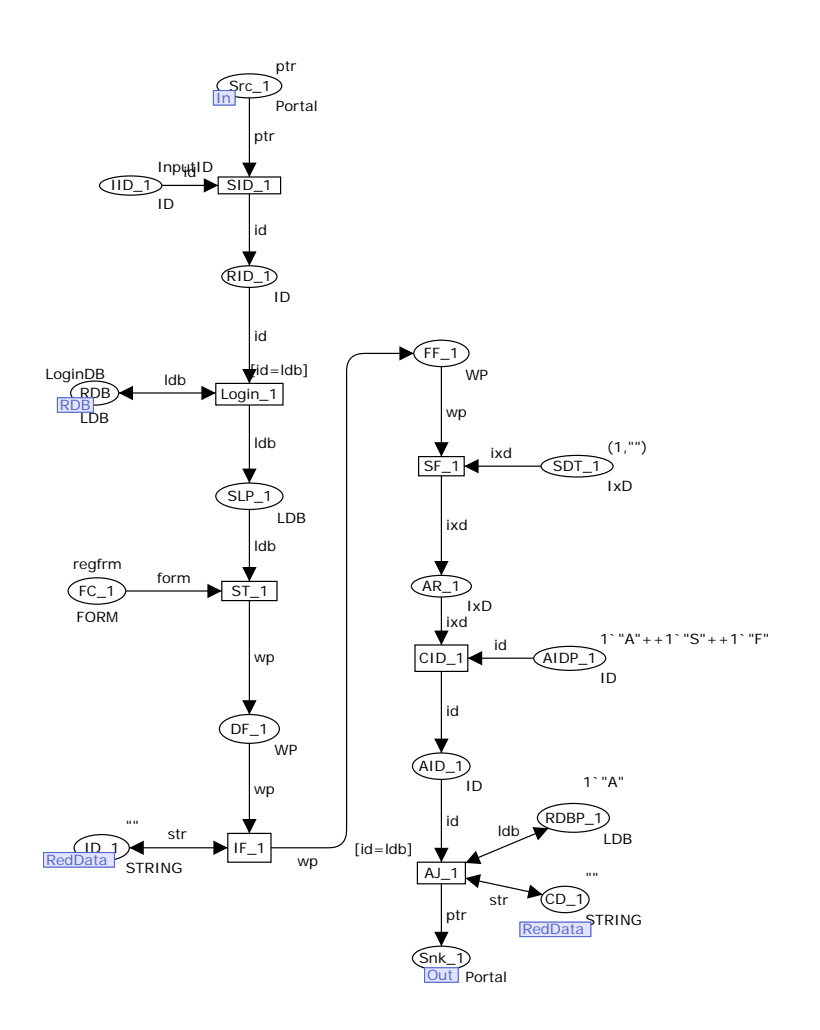

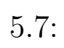

 $5.8$ 

 $\overline{2}$ 

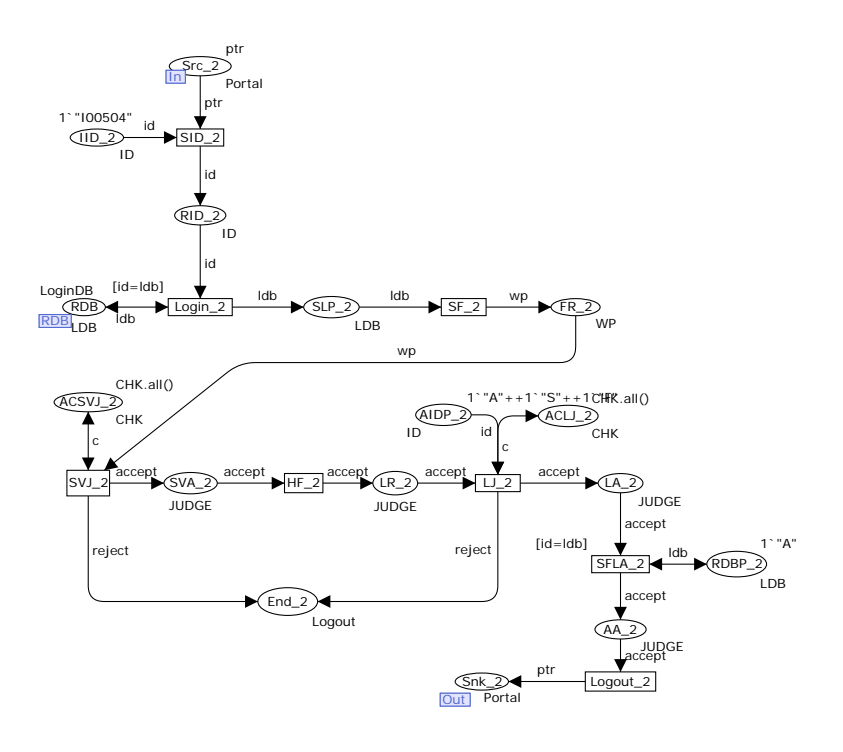

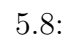

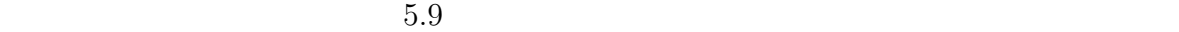

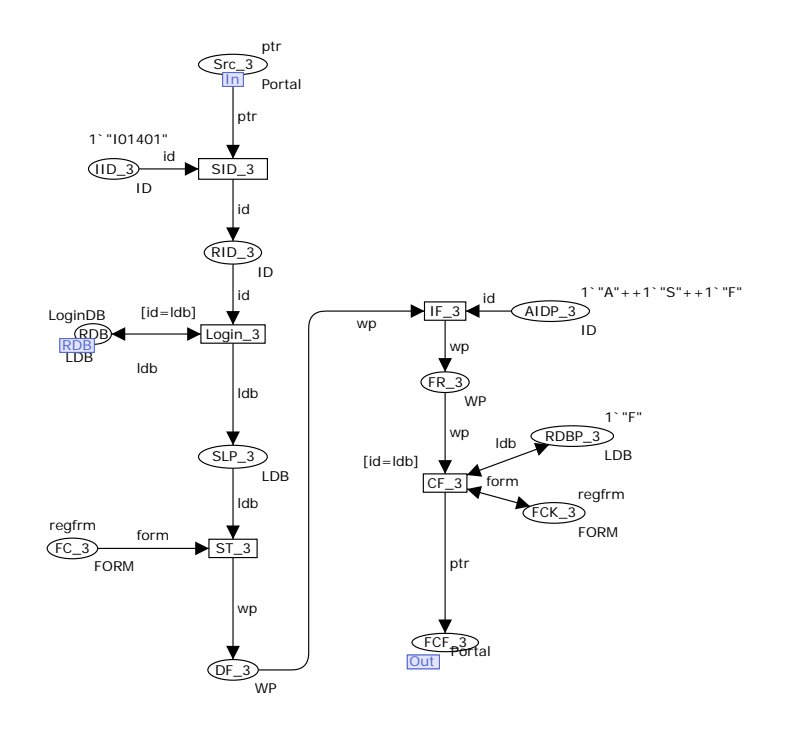

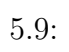

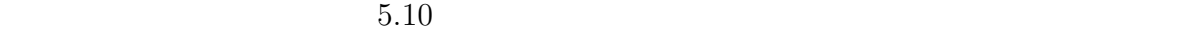

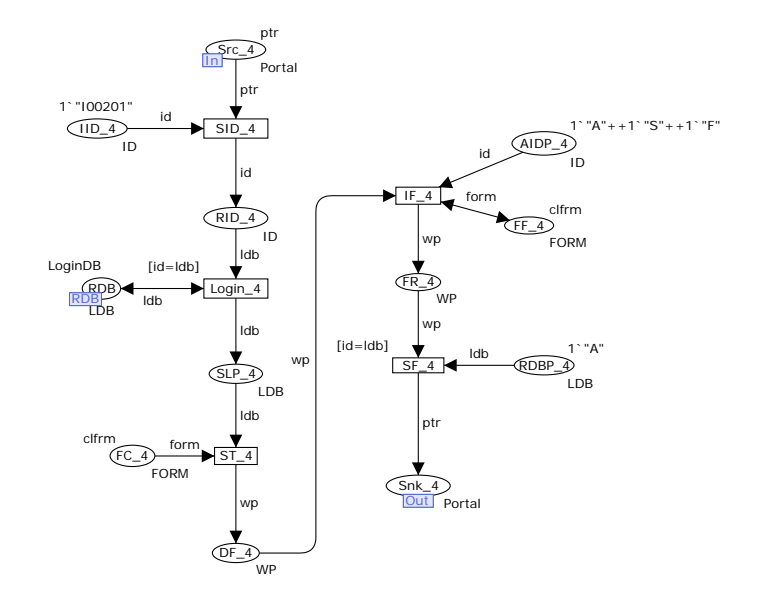

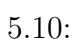

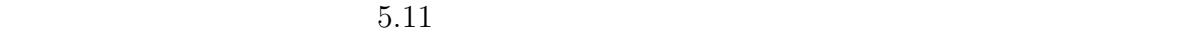

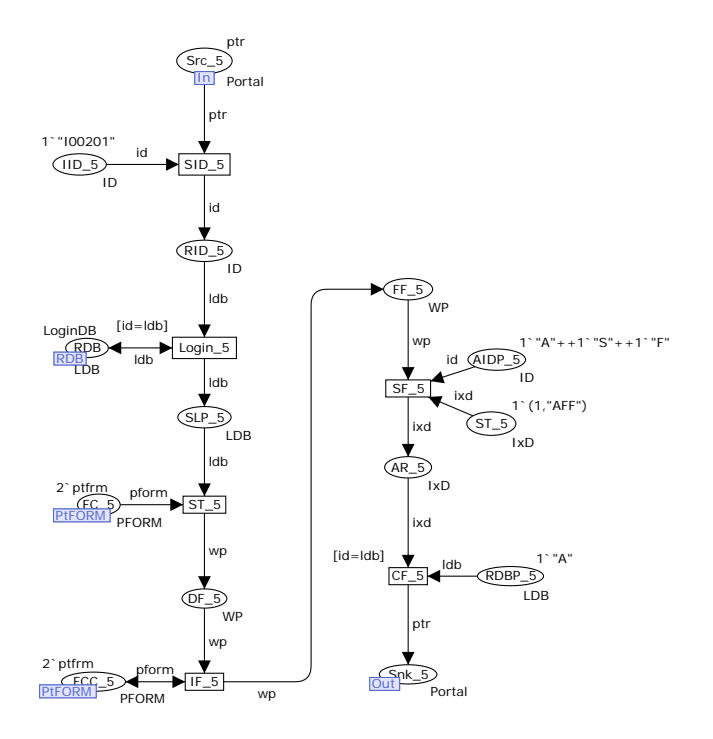

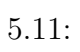

**6**章 モデルの検証

 $6.1$ 

#### $6.1$

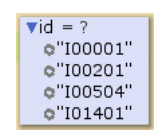

#### $6.1:$

CPN Tools  $6.2$ 

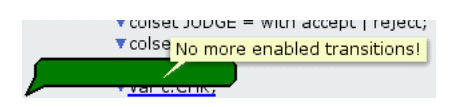

 $6.2:$ 

#### **6.2** 特定の仕様における帳票権限の検証

 $3.1, 3.3, 3.5, 3.7,$  $3.9 \qquad \qquad 5.5.3$ 

 $\bullet$ 

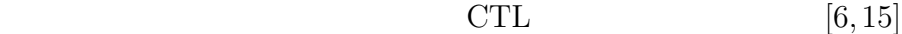

#### 6.2.1 CTL

 $\bullet$ 

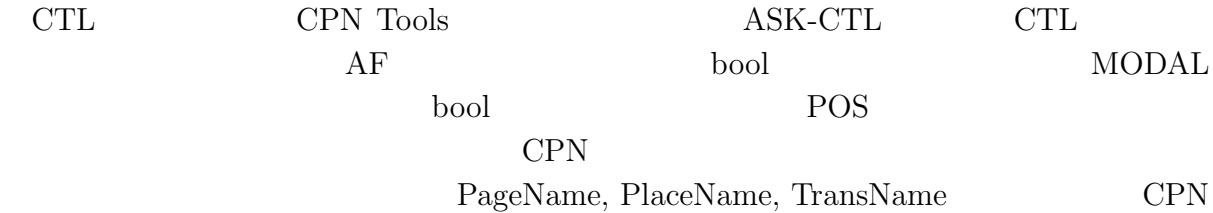

#### Tools 2000 and 2000 and 2000 and 2000 and 2000 and 2000 and 2000 and 2000 and 2000 and 2000 and 2000 and 2000 and 2000 and 2000 and 2000 and 2000 and 2000 and 2000 and 2000 and 2000 and 2000 and 2000 and 2000 and 2000 and

#### $\bullet$

PI.<PageName>'<PlaceName>

#### $\bullet$

TI.<PageName>'<TransName>

#### $\bullet$

Mark.<PageName>'<PlaceName>

#### $\bullet$

Bind.<PageName>'<TransName>

#### 6.2.2 CTL

 ${\rm ASK\text{-}CTL} \qquad \qquad {\rm 2}$ 

1.  $\blacksquare$ 

#### ASK-CTL

fun AuthCheck a =  $(Bind. Reg' AJ_1 (1, {id = ``A'}', ldb = ``A'', str = ''') ) =$ ArcToBE a); val myformula =  $\label{eq:3} \begin{array}{ll} \text{POS}(\widecheck{\text{MODAL}}(\text{AF}(\ \cdot \ \cdot \ \cdot \ \cdot \ , \ \ \text{AuthorCheck} \ ) \ ) \, ) \, ; \end{array}$ eval node myformula InitNode ;

A (affair), S (student), F (faculty)

 $6.3$ 

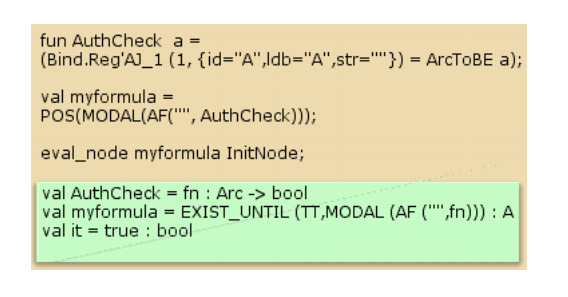

ンにおけるアークの束縛要素について値を返す関数である.引数の id および ldb

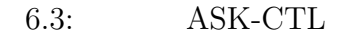

 $2.$ 

#### ASK-CTL

fun AuthCheck a =  $(Bind.PtReg ' CF_5 (1, \{ id = ``S' ', \} lab = ``A' ', ixd = (1, 'AFF' ') ) ) =$ ArcToBE a ) ; val myformula =  $POS(MODAL(AF($ ...,  $AuthorCheck$  ) ) ; eval node myformula InitNode ;

1 AuthCheck PtReg

 $CF_5$ 

 $6.4$ 

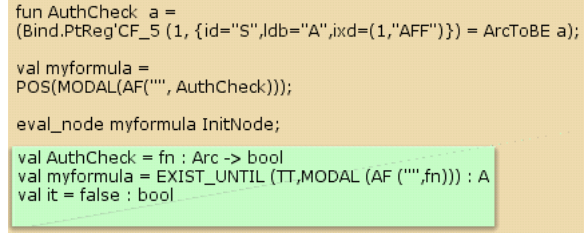

6.4: ASK-CTL

 $CPN$ 

#### CPN CPN Tools

 $RDB$ 

# $7.1$

この履修システムのモデルを CPN へ変換する規則を定義した.この変換規則を使用し, CPN EXPRESS CPN EXPRESS CPN

 $CPN$ 

 $7.2$ 

CPN contracts CPN  $\mathbb{C}$ 

 $CPN$ 

- [1] CPN Tools. http://www.daimi.au.dk/CPNTools/.
- [2] Wil van der Aalst. The Application of Petri Nets to Workflow Management. *The Journal of Circuits, Systems and Computers*, Vol. 8, No. 1, pp. 21–66, 1998.
- [3] Wil van der Aalst, K.M. van Hee, and G.J. Houben. Modelling and analysing workflow using a Petri-net based approach. In G. De Michelis, C. Ellis, and G. Memmi, editors, *Proceedings of the second Workshop on Computer-Supported Cooperative Work, Petri nets and related formalisms*, pp. 31–50, 1994.
- [4] 青山幹雄, 内平直志, 平石邦彦. ペトリネットの理論と実践. 朝倉書店, 1995.
- [5] David A. Chappell. The Lease SOA state of ESB SOA . O'reilly,  $2005$ .
- [6] Edmund M. Clarke, Orna Grumberg, and Doron A. Peled. *Model Checking*. The MIT Press, 1999.
- [7] K. Hiraishi. Modeling and Verification of Workflows for e-Society, 2005. JAIST 21st Century COE Symposium 2005 "Verifiable and Evolvable e-Society".
- [8] David Hollingsworth. WfMC: The Workflow Reference Model, 1995. http://www.wfmc.org/standards/docs/tc003v11.pdf.
- [9] K. Jensen. *Coloured Petri Nets Basic Concepts, Analysis Methods and Practical Use, Vol. 1: Basic Concepts.* Springer-Verlag, 1992.
- [10] 戸田保一, 速水治夫, 飯島淳一, 堀内正博. ワークフロー ビジネスプロセスの変革に 向けて. 日科技連出版社, 1998.
- [11] Irene Vanderfeesten, Wil van der Aalst, and Hajo A. Reijers. Modelling a product based workflow system in CPN tools. In *Proc. of CPN'05*, pp. 99–118, 2005.
- $[12]$  . The set of the set of  $\frac{1995}{2}$ .
- [13] 山口真悟, 葛崎偉, 田中稔. ペトリネットのワークフローへの応用. 計測自動制御学会  $30$ , pp.  $9-16$ ,  $2002$ .
- $[14] \qquad \quad \text{BEA} \qquad \qquad . \ \text{SOA} \qquad \qquad -$
- への実戦的アプローチ. 翔泳社, 2005.
- [15] 米田友洋, 土屋達弘, 梶原誠司. ディペンダブルシステム 高信頼システム実現のた ,  $\tag{2005}.$

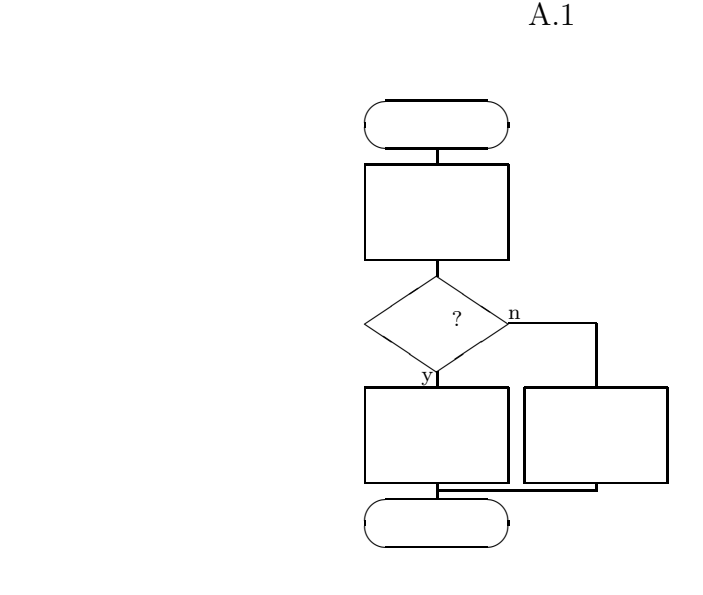

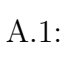

付 録**A** ユーザ機能追加処理

 $A.2$ 

 $A.2$  (a)  $A.2$  (b)

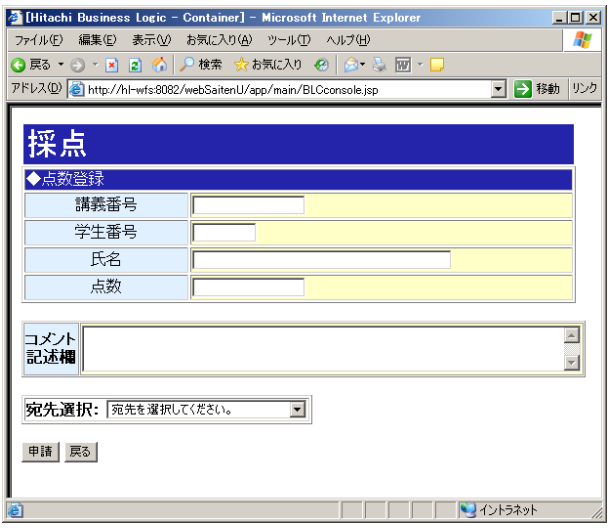

 $A.2:$ 

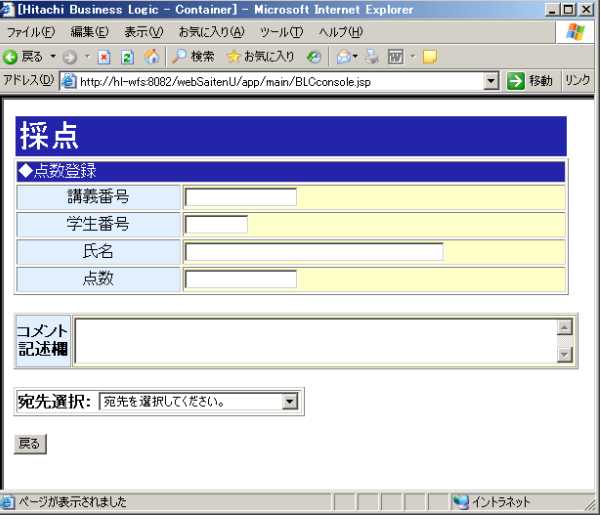

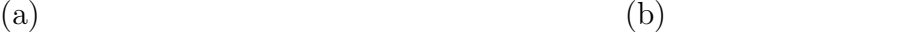